### Quality Assurance Project Plan for the Maryland Department of Natural Resources Chesapeake Bay Tidal Monitoring Programs Trends Analysis Methods for the period July 1, 2022 - June 30, 2023

May 2022

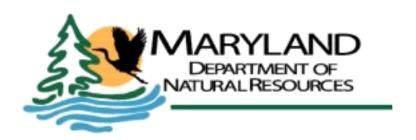

# DRAFT

#### Quality Assurance Project Plan for the Maryland Department of Natural Resources Chesapeake Bay Tidal Monitoring Programs Data Management and Analysis for the period July 1, 2022 - June 30, 2023

May 2022

Thomas Parham, Principal Investigator
Director, Tidewater Ecosystem Assessment Division
Maryland Department of Natural Resources

Richard Ortt
Acting Director, Resource Assessment Services
Maryland Department of Natural Resources

David Goshorn, Ph.D., Quality Assurance Officer
Senior Bay Restoration Coordinator
Maryland Department of Natural Resources

James Hargett, Project Officer
Chesapeake Bay Program Office
U.S. Environmental Protection Agency

Lee McDonnell, Quality Assurance Officer

U.S. Environmental Protection Agency

Chesapeake Bay Program Office

#### TABLE OF CONTENTS

| PREF.             | ACE                                                                                                    | iii         |
|-------------------|----------------------------------------------------------------------------------------------------|-------------|
| 1 II              | NTRODUCTION                                                                                                    | 1           |
| 1.1               | Project description and rationale                                                                                       | 1           |
| 1.2               | Data analysis objectives and acceptance criteria objectives                                                             | 1           |
| 1.3               | Key project personnel                                                                                                   |             |
|                   | ATA MANAGEMENT, VERIFICATION (ACCEPTANCE CRITERIA) AND UMENTATION                                                       | 3           |
| 2.1               | Input (raw) data                                                                                                    | 3           |
| 2.:<br>2.:<br>2.: | Analysis datasets  2.1 Data extraction of current year data                                                             | 3<br>6<br>7 |
|                   | 3.1 Data analysis programs output datasets                                                                              |             |
|                   | <ul> <li>3.2 Analysis parameters</li> <li>3.3 General Additive Models (GAMs) for linear and nonlinear trends</li> </ul> |             |
| 2.4               | References                                                                                                    | 12          |
| 3 V               | ALIDATION OF STATISTICAL ANALYSES                                                                                       | 12          |
| 4 R               | EPORTS TO MANAGEMENT                                                                                                    | 13          |
| APPE              | NDIX I: Chronological List of Tidal Water Quality Trend Analysis Methods                                                | 14          |
| <i>APPE</i>       | NDIX II: Reference Tables required for GAMs procedure                                                                   | 16          |
|                   | NDIX III: Interval Censoring for Trends datasets                                                                        |             |

#### **PREFACE**

This document describes and references other documents describing data management and analysis for the Maryland Department of Natural Resources Chesapeake Bay Tidal Monitoring Program. Included are data analysis methods for long-term tidal water quality data. This program is funded through the Maryland Department of Natural Resources and the U.S. Environmental Protection Agency.

#### **Editor:**

Renee J. Karrh, Tidewater Ecosystem Assessment, Resource Assessment Service, Maryland Department of Natural Resources, 580 Taylor Avenue, C-2, Annapolis, Maryland 21401.

#### 1 INTRODUCTION

#### 1.1 Project description and rationale

At the completion of the U. S. Environmental Protection Agency's (EPAs) \$27 million study of Chesapeake Bay, the Agency published a document entitled *Chesapeake Bay: A Framework for Action* (EPA 1983). This report strongly recommended a long-term monitoring program to serve the Bay's management community by accurately describing the current state of the Bay mainstem and tidal tributaries (baseline or 'status') and detecting long-term changes (trends) resulting from human activities. Management strategies at that time were hindered by the lack of precise information about the Bay and its response to increasing or decreasing pollution.

Managers, scientists, and statisticians recognized that to establish baseline conditions and then begin to identify trends would require a multi-year effort on the order of a decade or more. Long-term data was needed to overcome the natural year-to-year variability that can obscure changes due to human activities. As the EPA study drew to a close, scientists and managers convened in workshops to formulate plans on several topics, including water quality monitoring. The monitoring workshop recommendations for chemical and physical measurements were published in the appendices of *Chesapeake Bay: A Framework for Action* (EPA 1983).

Under the 117e grant to DNR from EPA, tidal water quality trends will be calculated for the parameters listed in Section 3. Additional analyses may be completed as per the needs of the Bay Program and/or DNR. This Quality Assurance Project Plan (QAPP) describes Maryland's data analysis and quality assurance/ quality control methods used when determining long-term trends in water quality parameters. Datasets used in these analyses are from the Maryland Long-term Water Quality Monitoring Program databases, 1985 to present (DNR databases).

#### 1.2 Data analysis objectives and acceptance criteria objectives

The Maryland Department of Natural Resources (DNR) analyzes long-term monitoring program data to address water quality monitoring objectives of the Chesapeake Bay Water Quality Monitoring Program. Long-term water quality datasets are analyzed to determine if trends are present; trends, either increasing or decreasing, are used to evaluate effectiveness and track progress of management actions to reduce nutrient and sediment pollution. Tidal water quality information is linked with other monitoring information (shallow-water monitoring, benthic monitoring, SAV monitoring, non-tidal monitoring) and examined in the context of the whole to gain a more comprehensive understanding of water quality processes and the relationship between water quality and living resources. Results will be used in the development of reporting products for management and the public.

The quality assurance objective for data analysis is to estimate the trends of tidal water quality parameters at individual stations and Bay Program segments, with a minimum 95% confidence as per Chesapeake Bay Program presentation guidelines.

Acceptance Criteria for data usability are:

- 1. Annual (calendar year) and seasonal water quality trends will be determined for stations with continuous sampling throughout the time period. Using the recommendations from Helsel and Hirsch (2002, pg. 351) with regard to trend analysis, data completeness is evaluated by:
  - a. dividing the study period into thirds (three periods of equal length);
  - b. determining the coverage in each period (e.g. if the record is generally monthly, count the months for which there are data); and
  - c. if any of the thirds has less than 20 percent of the total coverage then the trend will not be reported.
- 2. Due to sampling protocols, Eastern and Western Mainstem stations are not sampled in January, February, November or December. Annual trends will not be calculated for these stations.
- 3. Water quality data used in this project must meet the specifications described in the approved EPA-approved Quality Assurance Project Plan. Data that fail to meet QA/QC criteria for sampling and laboratory analysis are excluded from databases and not available to data analysts.
- 4. "Preliminary" data may not be used for preparing final data analysis products and interpretations.

#### 1.3 Key project personnel

Diana Domotor, Tidewater Ecosystem Assessment, Resource Assessment Service, Maryland Department of Natural Resources, 580 Taylor Avenue, D-2, Annapolis, Maryland 21401.

Andrew Keppel, Tidewater Ecosystem Assessment, Resource Assessment Service, Maryland Department of Natural Resources, 580 Taylor Avenue, C-2, Annapolis, Maryland 21401.

Renee Karrh, Tidewater Ecosystem Assessment, Resource Assessment Service, Maryland Department of Natural Resources, 580 Taylor Avenue, C-2, Annapolis, Maryland 21401.

Mark Trice, Tidewater Ecosystem Assessment, Resource Assessment Service, Maryland Department of Natural Resources, 580 Taylor Avenue, D-2, Annapolis, Maryland 21401.

Elgin Perry, Statistics Consultant, 377 Resolutions Rd., Colonial Beach, Va. 22443.

#### 2 DATA MANAGEMENT, VERIFICATION (ACCEPTANCE CRITERIA) AND DOCUMENTATION

#### 2.1 Input (raw) data

Data management and verification (acceptance criteria) procedures for input (raw) to the databases used in this project are described in the Quality Assurance Project Plan (QAPP) documents:

Maryland Department of Natural Resources (MDNR). 2022. Quality Assurance Project Plan for the Maryland Department of Natural Resources Chesapeake Bay Water Quality Monitoring Program Chemical and Physical Properties Component for the Period July 1, 2022 - June 30, 2023.

Maryland Department of Natural Resources (MDNR). 2022. Quality Assurance Project Plan for the Maryland Department of Natural Resources Chesapeake Bay Shallow Water Quality Monitoring Program for the period July 1, 2022 - June 30, 2023.

These documents are reviewed annually and updated as needed.

#### 2.2 Analysis datasets

#### 2.2.1 Data extraction of current year data

Data extraction programs have been developed by DNR that extract the needed data from the input datasets. DNR currently works with SAS software for this purpose, and acquires the data from ACCESS database storage files. The data are not extracted for the analyses until the entire dataset for the 'current' calendar year is available in the input datasets, generally by April of the following year.

Analysis datasets are created with the primary analysis parameters (or those needed to calculate the primary analysis parameters, see Table 2). These include:

- total dissolved nitrogen (TDN)
- total dissolved phosphorus (TDP)
- particulate nitrogen (PN)
- particulate phosphorus (PP)
- total phosphorus (TP) if directly measured
- total keldjahl nitrogen (TKNW)
- nitrate-nitrate (NO23)
- ammonium (NH4)
- dissolved inorganic phosphorus (PO4)
- total suspended solids (TSS)
- active chlorophyll a (CHLA)
- Secchi depth (SECCHI)
- dissolved oxygen (DO)
- salinity (SALINITY)
- water temperature (WTEMP)

The data extraction program extracts the following descriptive information from the input databases: Program Code, Project Code, Station Name, Sample Date, Sample Depth, Layer Code, Replicate Number. The program also extracts parameter value, parameter APC code, and parameter flag into individual temporary datasets for each of the parameters. Parameter value, Parameter APC code and Parameter flag are renamed to include the parameter's name to allow the program to then combine individual parameters into a single line of data for a given Station Name, Sample Date, Sample Depth, Layer Code, Replicate Number combination. For example, for NO23 data, Parameter Value is renamed NO23, Parameter APC code is renamed NO23\_A and Parameter Flag is renamed NO23\_G.

The individual parameter temporary datasets are merged together into a single dataset using the descriptive parameters Station Name, Sample Date, Layer Code, Sample Depth, and Replicate Number. The resulting dataset file is named 'RAWtypeyear', where 'type' is either TRIB for tributary data or MAIN for Mainstem data and year is the four-digit numeric year for the data. The resulting dataset is stored on the analyst's personal computer hard drive under a directory set up specifically for the analysis project under a subdirectory named 'Datasets'. All programs are saved under a subdirectory named 'Programs'. These directories are backed up to the DNR network drives periodically and can be available to other analysts as needed. The network directories are backed up to a separate location each evening and can be used in the event of a loss of the files from the network. The analyst's personal computer hard drive is backed up periodically to external data storage (thumb drive) that can be used in the event of a loss of files from the personal computer.

#### 2.2.2 **Datasets from previous years**

#### 2.2.2.1 Mainstem datasets

The historic Mainstem datasets are fairly straightforward. The same laboratory has analyzed the nutrient data for almost the entire data period for all stations in this subcategory of DNR's analysis. This greatly simplifies the steps following combination with the historic datasets. The exceptions are Mainstem station CB5.1W, which is collected under the Patuxent River Tributary program and data is stored in Tributary datasets, and the Potomac River station LE2.3, which is collected and processed as a Mainstem station and treated as a Mainstem station until later in the analysis process.

Historic Mainstem datasets were created and saved by individual analysts and retained as permanent rawdata datasets. These historic rawdata datasets are named a variety of things depending on what years of data are included. Historic rawdata datasets are used instead of re-extracting all of the data each year for the primary reason that any and all knowledge needed to handle the historic databases is already incorporated into the creation of these datasets and may not be available to the current analyst to recreate the same dataset. Also, any data corrections identified in previous years of analysis are already made in these datasets but may or may not have been made in the historic input (raw) databases.

The current year's RAWMAIN*year* dataset is appended to the historic dataset. The entire dataset then passes through a series of checks to remove nutrient parameter data that has specific Analytical Problem Codes (APC) which disqualify the data for analysis. Definitions of these APCs are included in Table 1. It was previously determined that these were the only problematic APC codes present in the historic datasets. The combined dataset is next merged with a list of the stations assigned to each CBP segment. Next, any parameter that is coded as 'greater than the upper detection limit' (*parameter\_G* = 'G') is then deleted. The final dataset is saved to the hard drive as BA85*yr*rw where *yr* is the two-digit numeric year for the data.

DNR completed an extensive quality assurance check of all of the historic data (from 1985 to present) in 2012 and 2013 and developed a list of additional edits that are made to the raw data. Subsequent years' data was also reviewed in the same manner and any new edits are added to this quality assurance step for succeeding years on an annual basis. These edits are saved to a new dataset named BA85*yr*qa.

Graphs of the BA85*yr*qa dataset are reviewed to ensure that all data for all years and all analyzed parameters is in the saved dataset. If any data is not present, the analyst returns to the previous steps to determine what errors in the input database or the program have prevented the data from being extracted, or to verify that the data does not exist.

#### 2.2.2.2 Tributary datasets

The historic Tributary datasets are not straightforward due to differences in the sampling of Potomac and Patuxent rivers in previous sampling programs and differences between those and the rest of the Tributary monitoring stations. As the result of these differences, separate subgroups of Tributary data are maintained in the early steps of dataset preparation.

The Patuxent stations are selected from the current year's RAWTRIB*year* dataset; this subset is appended to the combined historic Patuxent dataset. The dataset then passes through a series of checks to remove nutrient parameter data that has specific Analytical Problem Codes (APC) which disqualify the data for analysis. Definitions of these APCs are included in Table 1. It was previously determined that these were the only problematic APC codes present in the historic datasets. Next, any parameter that is coded as 'greater than the upper detection limit' (*parameter\_G* = 'G') is then deleted. The dataset is then merged with a list of the stations assigned to each CBP segment. The final dataset is saved to the hard drive as PX85*yr*rw.

For Potomac stations (except LE2.3, see above) and the other Tributary stations, current subsetted datasets are appended to historic datasets. The entire dataset then passes through a series of checks to remove data that has specific Analytical Problem Codes (APC) which disqualify the data for analysis (see above). Next, any parameter that is coded as 'greater than the upper detection limit' (*parameter\_G* = 'G') is then deleted. The dataset is then merged with a list of the stations assigned to each CBP segment. The final dataset is saved to the hard drive as TB85*yr*rw.

DNR completed an extensive quality assurance check of all of the historic data (from 1985 to present) in 2012 and 2013 and developed a list of additional edits that are made to the raw data. These edits are saved to a new dataset named PX85yrqa or TB85yrqa. Subsequent years' data was also reviewed in the same manner and any new edits are added to this quality assurance step for succeeding years on an annual basis.

Graphs of the PX85yrqa and TB85yrqa datasets are reviewed to ensure that all data for all years and all analyzed parameters is in the saved dataset. If any data is not present, the analyst returns to the previous steps to determine what errors in the input database or the program have prevented the data from being extracted, or to verify that the data does not exist.

#### Table 1. Analytical Problem Codes (APC)- data not used for analysis

TEA: Maryland Department of Natural Resources Tidal Ecosystem Assessment

CBP: Environmental Protection Agency Chesapeake Bay Program Office

CBL: University of Maryland Center for Environmental Science, Chesapeake Biological Laboratory,

Nutrient Analytical Services Laboratory

| TEA<br>Code | CBP<br>Code | CBL<br>Code | Description                                                  |
|-------------|-------------|-------------|--------------------------------------------------------------|
| A           | A           | 1           | Laboratory accident                                          |
| В           | В           |             | Chemical matrix interference                                 |
| BB          | TP          | 19          | Torn filter pad                                              |
| С           | С           | 12          | Instrument failure                                           |
| D           | D           | 2           | Insufficient sample                                          |
| F           | F           |             | Unknown                                                      |
| J           | J           |             | Incorrect sample fraction for analysis                       |
| M           | X           | 5           | Sample received warm                                         |
| NN          | NN          | 21          | Particulates found in filtered sample                        |
| P           | A           | 7           | Lost results                                                 |
| R           | R           | 8           | Sample contaminated                                          |
| RR          | RR          | 18          | No sample received                                           |
| S           | A           |             | Sample container broken during analysis                      |
| TS          | SS          |             | Sample rejected due to high suspended sediment concentration |
| TT          |             |             | If NH4 is greater than dissolved Kjeldahl N by 0.1 mg N/L    |
| U           | U           |             | Inconsistent relationship between variables                  |
| UU          | V           |             | Analysis discontinued                                        |
| V           | V           | 9           | Sample results rejected due to quality control criteria      |
| VV          |             |             | Station name not sampled due to bad field conditions         |
| X           | X           | 10          | Sample not preserved properly                                |
| XX          | NQ          |             | Dissolved organic carbon > total organic carbon              |

#### 2.2.3 Check and correct method detection limits

In the past, method detection limits (MDLs) were changed at uneven time intervals, when analysis methods or equipment changed. Since 2006, these MDLs are determined each year. The process is described in the *University of Maryland, Chesapeake Biological Laboratory Nutrient Analytical Services Laboratory Standard Operating Procedures and Methods* which is Appendix VII of the <u>Quality Assurance Project Plan for the Department of Natural Resources Chesapeake Bay Water Quality Monitoring Program- Chemical and Physical Properties Component for the period July 1, 2022 – June 30, 2023. The current year's MDLs are applied to the raw data as part of the data processing procedures as detailed in the same document.</u>

As a secondary check, all detection limits, historic and current year's, are verified in the BA85yrqa, PX85yrqa and TB85yrqa datasets. The program checks to ensure that any measured value at or below the MDL at the time of sample collection for a given parameter is coded as below detection limit (parameter\_G = '<'). If the value is below MDL, the parameter value is corrected to the value of the MDL at the time of sample collection and the parameter\_G code is coded as below detection limit. The program also checks to ensure that no data values that are greater than the MDL at the time of sample collection are incorrectly coded as less than the detection limit; if so, the parameter\_G code is removed. Once all of the data is checked for correct MDLs, calculated parameters are determined as appropriate (different parameters are calculated at different time periods, see Table 2). Parameter method codes are added as needed (parameter\_M).

Table 2. Time periods and calculation methods for the calculated parameters.

If both constituents G = '<' then calculated parameter G = '<'.

| Calculated parameter | Station group         | Time period          | Calculation          | Method code     |  |  |
|----------------------|-----------------------|----------------------|----------------------|-----------------|--|--|
| DIN                  | All                   | All                  | DIN = NH4 + NO23     | DIN_M = 'D01'   |  |  |
|                      | Tributary/Potomac     | Prior to 4/30/1998   | TN = TKNW + NO23     | $TN_M = 'D01'$  |  |  |
|                      | Titoutal y/Potolilac  | After 5/1/1998       | TN = PN + TDN        | $TN_M = 'D01'$  |  |  |
|                      | Patuxent/CB5.1W       | Prior to 6/30/1990   | TN = TKNW + NO23     | $TN_M = 'D01'$  |  |  |
| TN                   | Fatuxell/CD3.1 W      | After 7/1/1990       | TN = PN + TDN        | $TN_M = 'D01'$  |  |  |
| 111                  |                       | 1/1/1985 -5/15/1985  | TN = TKNW + NO23     | TN M = 'D01'    |  |  |
|                      | Main/LE2.3            | 10/1/1986- 9/30/1987 | 110 - 1 KINW + 10023 | 111_1VI - DUI   |  |  |
|                      |                       | 5/16/1985-9/30/1986  | TN = PN + TDN        | TN M = 'D01'    |  |  |
|                      |                       | After 10/1/1987      |                      | 11N_IVI - DU1   |  |  |
|                      | Tributary/Potomac     | Prior to 4/30/1998   | Directly measured    | $TP_M = 'L01'$  |  |  |
|                      | Titoutal y/F Otolliac | After 5/1/1998       | TP = PP + TDP        | $TP_M = 'D01'$  |  |  |
|                      | Patuxent/CB5.1W       | Prior to 6/30/1990   | Directly measured    | $TP_M = 'L01'$  |  |  |
| TP                   | ratuxeni/Cb3.1 w      | After 7/1/1990       | TP = PP + TDP        | $TP_M = 'D01'$  |  |  |
|                      |                       | 1/1/1985 -5/15/1985  | Directly measured    | TP M = 'L01'    |  |  |
|                      | Main/LE2.3            | 10/1/1986- 9/30/1987 | Directly illeasured  | 1 r_w = LU1     |  |  |
|                      | Wall/LE2.3            | 5/16/1985-9/30/1986  | TP = PP + TDP        | TP M = 'D01'    |  |  |
|                      |                       | After 10/1/1987      |                      | $IP_{NI} = D0I$ |  |  |

#### 2.2.4 Below detection limit datasets

Starting in 1996, the laboratories provide actual readings data values for parameters even when those values are below the current MDL. These readings are stored separately in the ACCESS databases. Separate analysis datasets are created for 1996-current containing the readings data values (below detection limit data) to remove the impact of censored data on trends analysis. Datasets are handled in the same manner as described in Sections 2.2.1 and 2.2.2, with the exception that Tributary and Patuxent datasets are no longer separate but combined (so there are no separate PX datasets).

Datasets are named using the same conventions as above, with the addition of '\_bdl' at the end of the name to distinguish them as actual readings datasets (e.g. TB96yrrw\_bdl for raw data).

#### 2.2.5 Create input datasets for analysis programs

Trends will be run using one of three time periods: start of sampling to present (for most stations this is either 1985-present of 1986-present), 1999 to present and the most recent 10-year period. Several reference tables are required for the GAMs programming and are all included in an Excel file called 'MDDNRLookupTables(*layer param*Final).xlsx'. The *layer* is dependent on the station (either S for surface or SAP for surface-above pycnocline and B for bottom and BBP for bottom-below pycnocline); the *parameter* is the analysis parameter. A separate Excel file is needed for each layer-parameter pairing because the best flow model for a given station and parameter is independently determined for each layer-parameter pair for a station and is not required to be the same across all parameters or between layers. The trends programming reads in these lookup tables from '\mySettings\' These individual tables are:

- 1) tidalStations: list of the station names and related information
- 2) parameterList: list of parameters and related information
- 3) layerLukup: list of possible layer code combinations that can be tested
- 4) usgsGages: list USGS gage locations for matching flow data to trend datasets for analysis
- 5) methodsList: detailed list of time periods for changes in methods, detection limits and other potential interventions needed for running GAM3 and GAM5 models. Details are for each 'stationMethodGroup' defined for Maryland's tidal datasets and is linked to the trend dataset through this variable. This table was developed in 2017 and is updated annually as needed.
- 6) StationMethodList: information specific to each individual station including station information (name, location type, coordinates, relevant USGS gage, station group, stationMethodGroup (links to MethodList), flow correction averaging window (if applicable), parameters that are flow corrected in GAMs 3 (flwParms) and 5, and parameters that are salinity corrected in GAMs 3 and 5 (salParms). Because each station has a best flow model determined for each parameter and each layer, and these are not forced to be the same across parameters, separate tables are maintained for each parameter and layer.

An example of these tables is provided in Appendix II.

Interval censoring is used for Baytrends, as described in Harcum (2016) technical memo (in Appendix III). This requires the creation of a dataset 'detlimsub8595' from the tb85yrqa, ba85yrqa and px85yrqa datasets (see Section 2.2.3): 'detlimsub8595' has any data that is below the detection limit replaced with the method detection limit at the time of sampling. A second dataset 'nosub96yr' is created from the tb85yrqa\_BDL and ba85yrqa\_BDL datasets (see Section 2.2.4): 'nosub96yr' has the data as reported by the laboratory even if it is below the method detection limit (including in some cases negative values).

These two datasets are combined and parameters that potentially have censored data (i.e. TN, TP, TSS, CHLA, DIN, PO4) are converted to a two parameter format. If a specific datapoint is below detection limit (prior to 1996) and coded with a '<' in the *parameter\_G* field, then that datapoint is translated to two columns, *parameter\_*lo value = zero (as the lowest part of the censoring interval) and the *parameter\_*hi value being set the value in the original dataset (the highest part of the censoring interval, which was set to the detection limit at the time of sampling in previous steps of dataset preparation). If a specific datapoint is not below detection limit (all years) or the below detection limit data is available

(after 1996) both *parameter*\_lo and *parameter*\_hi are set to the value of the datapoint. This reformatted dataset is then saved as MD85*yr* where *yr* is the most recent year in the dataset. This final analysis dataset is imported into R using the **loaddata** and **makeSurvDF** procedures in R, named R85*yr*\_Surv.rda and saved to the root directory for analysis (specified by the analyst in the R code).

#### 2.3 Data Analysis

#### 2.3.1 Data analysis programs output datasets

The R statistical package programming 'Baytrends' version 2.0.8 was written by Chesapeake Bay Program staff and consultants and made available on the Comprehensive R Archive Network (CRAN) (<a href="https://CRAN.R-project.org/package=baytrends">https://CRAN.R-project.org/package=baytrends</a>) in May 2022. The input dataset is R85yr\_Surv.rda. Output includes comma-delimited (\*.csv) results summary tables and individual summary tables and graphics file by parameter (\*.docx) of summary results and graphics. Naming of the files includes the version of the Baytrends software. Output file names include:

MD yr version stat parameter layer.csv

MD yr version chng parameter layer.csv

MD *yr version\_parameter layer type gam\_*all.docx (*type* and *gam* varies depending on parameter)

#### 2.3.2 Analysis parameters

The primary parameters for which trend analyses are conducted each year are listed below:

Four nutrient parameters:

- total nitrogen (TN)
- dissolved inorganic nitrogen (DIN)
- total phosphorus (TP)
- dissolved inorganic phosphorus (PO4)

Seven additional parameters:

- total suspended solids (TSS)
- active chlorophyll a (CHLA), as a response indicator of nutrient enrichment and habitat quality
- Secchi depth (SECCHI), as a measure of water clarity
- summer bottom dissolved oxygen (DO), as a response indicator of nutrient enrichment and habitat quality
- salinity
- water temperature

Water samples for laboratory analysis of nutrients, chlorophyll *a* and total suspended solids are collected at surface and bottom layers. For some stations, additional samples are taken at 1.5 m above and 1.5 m below the pycnocline, if a pycnocline exists, or at defined depths in the water column. For trend analyses, where both surface and above-pycnocline samples are collected, measurements are averaged, resulting in one value for the surface-mixed layer. Likewise, where both bottom and below-pycnocline samples are

collected, measurements are averaged, resulting in one value for the bottom-mixed layer. Trend analyses are done for surface-mixed and bottom-mixed layers for TN, TP, DIN, PO4, CHLA and TSS.

Secchi depth is measured at most stations and recorded as a surface layer measurement and analyzed for trends.

Dissolved oxygen, salinity and water temperature are measured *in-situ* at 1- to 2-m intervals through the water column and at the same depths where nutrient samples are collected (see above). For dissolved oxygen, only the data corresponding to the bottom nutrient sample collection depth (bottom layer) is analyzed for trends. For salinity and water temperature, readings from the depths that correspond to the depths where the nutrient parameters were collected are averaged, resulting in one value for the surface-mixed layer and bottom-mixed layers and are analyzed for trends.

#### 2.3.3 General Additive Models (GAMs) for linear and nonlinear trends

Trend tests are conducted using an R statistical package developed by the Chesapeake Bay Program and partners. Trend tests are completed using a Generalized Additive Models (GAMs) approach. The methods used in are described in the following documents available on the Bay Program website at <a href="https://www.chesapeakebay.net/who/group/integrated\_trends\_analysis\_team">https://www.chesapeakebay.net/who/group/integrated\_trends\_analysis\_team</a>:

Murphy, R.R., E. Perry, J. Harcum, J. Keisman. 2019. A Generalized Additive Model approach to evaluating water quality: Chesapeake Bay case study. Environmental Modeling and Software 118:1-13. https://doi.org/10.1016/j.envsoft.2019.03.027

Murphy, R.R. and E. Perry. 2018 (Draft) Methods for Application of Generalized Additive Models (GAMs) for Water Quality Trends in Tidal Waters of Chesapeake Bay

A listing of the applicable GAMs models available for use is given in Table 3.

The R package for tidal trends, called 'Baytrends', was developed through coordinated efforts at the Chesapeake Bay Program; version 2.0.8 was written by Chesapeake Bay Program staff and consultants and made available on the Comprehensive R Archive Network (CRAN) (<a href="https://CRAN.R-project.org/package=baytrends">https://CRAN.R-project.org/package=baytrends</a>) in May 2022. This Baytrends package is loaded into the R statistical program using RStudio software and calls on many other pre-written and specialty written packages and programs.

Previous trends analysis testing determined that the GAM2 model is the chosen model, based on Akaike information criterion (AIC) score, in almost all cases for all parameters when interventions are not required and flow correction is not used. Intervention testing (GAM3 model), flow or salinity correction testing (GAM4 models) and combined flow/intervention testing (GAM5 models) to determine what as the best model (based on AIC score and test p-value) was completed in 2018 and 2019 for parameters TN, TP, DIN, PO4, TSS, and CHLA, Secchi, dissolved oxygen, water temperature and pH. Best flow models and if intervention models were required was determined for each individual Maryland tidal station. Once the individual stations were tested, in 2019 and 2020 those results were used to determine an overall best model (by layer and parameter) for flow or salinity correction and for intervention by looking at results for stations within an geographic region or that were in the same subgroup of data historically (i.e. Patuxent data or Tributary data). In most instances, this best overall model was still within the top three chosen models for the individual

stations, but when necessary the best model for the overall group was used for consistency among stations even if it was not the best model for a given station. In 2022, these flow models were again tested and a few stations had minor updates to reflect changes that occurred when the 2019-2021 flow data was included. This best flow information is stored in the StationMasterList table (Section 2.2.5) and accessed by the R programming for each individual station.

Table 3. Temporal GAM structures in Baytrends (Murphy and Perry, 2018)

| Model name | Description                                                                                      | Structure of right hand side of equation                                                                                                    |
|------------|--------------------------------------------------------------------------------------------------|----------------------------------------------------------------------------------------------------|
| gam2       | Nonlinear trend with seasonality (plus interaction)                                              | cyear + s(cyear, k=gamK1) + s(doy,bs='cc') + ti(cyear,doy,bs=c('tp','cc')), knots = list(doy = c(1,366)), select=TRUE where: gamK1=c(10,2/3) means that the maximum of 10 or 2/3*number of years is selected                                                                                                    |
| gam3       | Nonlinear trend with seasonality (plus interaction) and intervention                             | intervention + cyear + s(cyear, k=gamK1) + s(doy,bs='cc') + ti(cyear,doy,bs=c('tp','cc')), knots = list(doy = c(1,366)), select=TRUE where: gamK1=c(10,2/3) means that the maximum of 10 or (2/3*number of years) is selected                                                                                                    |
| gam4       | Nonlinear trend with<br>seasonality (plus<br>interaction) and<br>hydrology effect                | cyear + s(cyear, k=gamK1) + s(doy,bs='cc') + ti(cyear,doy,bs=c('tp','cc')) + s(flw_sal,k=gamK2) + ti(flw_sal,doy,bs=c('tp','cc')) + ti(flw_sal, cyear,bs=c('tp','tp')) + ti(flw_sal,doy,cyear, bs=c('tp','cc','tp')), knots = list(doy = c(1,366)), select=TRUE where: gamK1=c(10,1/3) means that the maximum of 10 or (1/3*number of years) is selected, and gamK2=c(10,2/3) means that the maximum of 10 or (2/3*number of years) is selected    |
| gam5       | Nonlinear trend with<br>seasonality (plus<br>interaction), hydrology<br>effect, and intervention | intervention + cyear + s(cyear, k=gamK1) + s(doy,bs='cc') + ti(cyear,doy,bs=c('tp','cc')) + s(flw_sal,k=gamK2) + ti(flw_sal,doy,bs=c('tp','cc')) + ti(flw_sal, cyear,bs=c('tp','tp')) + ti(flw_sal,doy,cyear, bs=c('tp','cc','tp')), knots = list(doy = c(1,366)), select=TRUE where: gamK1=c(10,1/3) means that the maximum of 10 or (1/3*num years) is selected, and gamK2=c(10,2/3) means that the maximum of 10 or (2/3*num years) is selected |

#### 2.4 References

U.S. Environmental Protection Agency (EPA). 1983. Chesapeake Bay: A Framework for Action. 186 pp. Available online at

http://www.chesapeakebay.net/publications/title/chesapeake\_bay\_a\_framework\_for\_action

Helsel, D.R. and R. M. Hirsch, 2002. Statistical Methods in Water Resources Techniques of Water Resources Investigations, Book 4, chapter A3. U.S. Geological Survey. 522 pages. Available online at <a href="http://pubs.usgs.gov/twri/twri4a3/html/toc.html">http://pubs.usgs.gov/twri/twri4a3/html/toc.html</a>

Murphy, R. and E. Perry. 2018. Draft: Methods for Application of Generalized Additive Models (GAMs) for Water Quality Trends in Tidal Waters of Chesapeake Bay. Online at: <a href="http://www.chesapeakebay.net/groups/group/integrated\_trends\_analysis\_team">http://www.chesapeakebay.net/groups/group/integrated\_trends\_analysis\_team</a>

Murphy, R.R., E. Perry, J. Harcum, J. Keisman. 2019. A Generalized Additive Model approach to evaluating water quality: Chesapeake Bay case study. Environmental Modeling and Software 118:1-13. https://doi.org/10.1016/j.envsoft.2019.03.027

#### 3 VALIDATION OF STATISTICAL ANALYSES

As described in Section 2, numerous quality assurance checks of dataset compilation and the statistical analyses are performed:

- 1. The entire raw data dataset passes through a series of checks to remove data that has specific Analytical Problem Codes (APC) which disqualify the data for analysis. Definitions of these APCs are included in Table 1. It was determined previously that these were the only problematic APC codes that were actually present in the historic datasets.
- 2. Raw datasets are graphically reviewed to ensure that all data for all years and all analyzed parameters is in the saved dataset. If any data is not present, the analyst returns to the previous steps to determine what errors in the input database or the program have prevented the data from being extracted, or to verify that the data does not exist.
- 3. All detection limits are verified in the raw datasets to ensure that any measured value at or below the MDL at the time of sample collection for a given parameter is coded as below detection limit and to ensure that no data values that are greater than the MDL at the time of sample collection are incorrectly coded as less than the detection limit.
- 4. Graphs of the trends datasets are reviewed to ensure that all data for all years and all analyzed parameters is in the saved dataset. If any data is not present, the analyst returns to the previous steps to determine what errors have prevented the data from being included in these datasets.

Further QA checks are performed once the trends results have been calculated:

- 1. Output files (\*.csv) are reviewed to ensure the correct data has been analyzed and that the results are complete.
- 2. Results from the previous year's trends analysis are compared to the results of the current analysis to

determine if any major changes occurred. If major changes occurred, the analyst returns to the above files to ensure that the results are correct.

3. Data is analyzed to ensure that the required number of months and years of data are present in the analyzed dataset to meet the Acceptance Criteria.

#### 4 REPORTS TO MANAGEMENT

Data tables output as comma-delimited (\*.csv) tables and summary results and graphics output as (\*.html) files are provided to the Chesapeake Bay Program to fulfill the data deliverable requirement under the grant. This data deliverable is due June 30 of each year. Generally, trends analysis runs are completed by the end of May each year, and final QA of the results is completed by mid-June. In most previous years, the summary tables have been delivered to the Bay Program by mid-June. The electronic summary tables are sent by email to the Project Officer or uploaded to a Google Drive and shared with the Project Officer and other Bay Program analysts.

Various other summary tables are compiled for DNR's needs. One of these is a table of Annual trends results that is used on the DNR website for creating on demand maps. These maps are available to the user by the end of June-early July each year.

As time allows or need requires, static maps are created using ArcMap software to display the Annual surface mixed layer trends for Total Nitrogen, Total Phosphorus, Total Suspended Solids, Chlorophyll *a* and Secchi Depth and the Summer Bottom Dissolved Oxygen results. These maps are made at a Maryland Baywide scale and are used in many DNR presentations. These maps are not funded under the 117e grant and are not a deliverable.

Semi-annual progress reports are prepared and submitted to the Project Officer in July and January each project year.

## APPENDIX I: Chronological List of Tidal Water Quality Trend Analysis Methods

| Date                | Methods used                                                                                                    |
|---------------------|----------------------------------------------------------------------------------------------------|
| 1985                | First full year of monitoring at most tidal monitoring locations                                                                   |
| 1000                | Additional tidal tributary stations started in 1986 and 2003                                                                       |
| 1990-present        | Seasonal Kendall Test                                                                                                    |
|                     | Sen's slope estimator                                                                                                    |
|                     | Van Belle and Hughes procedure for segment trends                                                                                  |
| 1999-2014           | Non-linear trend analysis                                                                                                    |
|                     | Replaced with new method in 2015                                                                                                   |
| 1996-1999           | Flow adjusted trend analysis                                                                                                    |
| 1995-present        | Calendar year trend analysis                                                                                                    |
| 2007-2014           | Water year trend analysis                                                                                                    |
| 2012-present        | Initiated trends with data as reported below detection limits by the labs (censoring not performed) for 1999-current trend period. |
| 2012-2013, annual   | Extensive quality assurance checks of all historic data; developed                                                                 |
| review current year | additional edits to the datasets from the results                                                                                  |
| data                |                                                                                                    |
| December 2015       | Initiated use of new statistical programming in R software (version 1) as                                                          |
|                     | developed by Chesapeake Bay Program. Using only the below detection                                                                |
|                     | limited datasets for the 1999-current trend period and the most recent ten                                                         |
|                     | year trend period. 1985-present trends were not completed due to                                                                   |
|                     | continuing development of new statistical models by Chesapeake Bay                                                                 |
|                     | Program.                                                                                                    |
|                     | No longer doing segment trends.                                                                                                    |
| April 2017          | No longer doing Seasonal Kendall trends.                                                                                           |
| 11p111 2017         | Version 2.6 of the R package for GAMs used.                                                                                        |
|                     | 1985-present trends were completed for parameters not impacted by                                                                  |
|                     | laboratory changes (DO, SALINITY, SECCHI, WTEMP)                                                                                   |
|                     | 1999-2016 trends were completed for parameters potentially impacted by                                                             |
|                     | lab changes and or change to below method detection limit data (TN, TP,                                                            |
|                     | DIN, PO4, TSS, CHLA)                                                                                                    |
|                     | Percent change for most recent 10 years was also determined from the                                                               |
|                     | full time period model.                                                                                                    |
| June 2018           | Version 4 of the Baytrends R package for GAMs used.                                                                                |
| 2010                | Flow or salinity corrections and significant interventions (lab changes,                                                           |
|                     | methods changes, changes to below detection limited data) were                                                                     |
|                     | determined through extensive testing and applied on a station-by-station                                                           |
|                     | basis for each parameter as determined using the GAM3 (intervention),                                                              |
|                     | GAM4 (flow or salinity correction) or GAM5 (flow correction and                                                                    |
|                     | interventions) models for surface-mixed layer trends for TN, TP, TSS,                                                              |
|                     | CHLA, Secchi depth and dissolved oxygen. Flow/salinity adjusted                                                                    |
|                     | (GAM4) trends were completed for water temperature. Un-adjusted                                                                    |
|                     | trends (GAM2) were completed for all parameters.                                                                                   |
|                     | 1 delias (Ozawiz) were compreted for an parameters.                                                                                |

| Date     | Methods used                                                               |
|----------|----------------------------------------------------------------------------|
| May 2019 | Version 1.1.0 of the Baytrends R package for GAMs used.                    |
|          | Flow or salinity corrections and significant interventions (lab changes or |
|          | methods changes) were determined through extensive testing and applied     |
|          | on a station-by-station basis for each parameter as determined using the   |
|          | GAM3 (intervention), GAM4 (flow or salinity correction) or GAM5            |
|          | (flow correction and interventions, where applicable) models for TN, TP,   |
|          | DIN, PO4, TSS, CHLA, Secchi depth, dissolved oxygen, water                 |
|          | temperature and pH. Un-adjusted trends (GAM2) were also completed          |
|          | for these parameters.                                                      |
| May 2020 | Version 1.2.1 of the Baytrends R package for GAMs used. Extensive          |
|          | review was completed to determine the best flow models to use for          |
|          | groups of stations to made trends analysis models more consistent within   |
|          | geographic regions, monitoring programs, parameters, etc.                  |
| May 2021 | Version 2.0.5 of the Baytrends R package for GAMs was used; switch to      |
|          | the Surv data format (previously Baytrends had used a QW data format)      |
| May 2022 | Version 2.0.8 of the Baytrends R package for GAMs was used; flow           |
|          | models retested for all station/layer/parameter to include 2019-2021 flow  |
|          | in model chosen                                                            |

| APPENDIX II: Reference Tables | required for GAMs procedure |  |
|-------------------------------|-----------------------------|--|
|                               |                             |  |
|                               |                             |  |
|                               |                             |  |
|                               |                             |  |
|                               |                             |  |
|                               |                             |  |
|                               |                             |  |
|                               |                             |  |
|                               |                             |  |
|                               |                             |  |

#### 1) tidalStations: list of the station names and related information

| station | state | locationType | waterbody       | latitude | longitude cbSeg92 | usgsGageName                       | usgsGageID | usgsGageMatch | stationRO1 | stationRO2 | stationGrpName                    | stationMethodGroup |
|---------|-------|--------------|-----------------|----------|-------------------|------------------------------------|------------|---------------|------------|------------|-----------------------------------|--------------------|
| CB1.1   | MD    | main         | Chesapeake Bay  | 39.54794 | -76.0848 CB1TF    | Susquehanna River at Conowingo, MD | "01578310" | Direct        | 1          | . 1        | Chesapeake Bay Mainstem (CB1TF)   | MD-Mainstem        |
| CB2.1   | MD    | main         | Chesapeake Bay  | 39.44149 | -76.026 CB1TF     | Susquehanna River at Conowingo, MD | "01578310" | Direct        | 1          | . 2        | Chesapeake Bay Mainstem (CB1TF)   | MD-Mainstem        |
| CB2.2   | MD    | main         | Chesapeake Bay  | 39.34873 | -76.1758 CB2OH    | Susquehanna River at Conowingo, MD | "01578310" | Direct        | 2          | 1          | Chesapeake Bay Mainstem (CB2OH)   | MD-Mainstem        |
| CB3.1   | MD    | main         | Chesapeake Bay  | 39.2495  | -76.2405 CB2OH    | Susquehanna River at Conowingo, MD | "01578310" | Direct        | 2          | . 2        | Chesapeake Bay Mainstem (CB2OH)   | MD-Mainstem        |
| CB3.2   | MD    | main         | Chesapeake Bay  | 39.16369 | -76.3063 CB3MH    | Susquehanna River at Conowingo, MD | "01578310" | Direct        | 3          | 1          | Chesapeake Bay Mainstem (CB3MH)   | MD-Mainstem        |
| CB3.3C  | MD    | main         | Chesapeake Bay  | 38.99596 | -76.3597 CB3MH    | Susquehanna River at Conowingo, MD | "01578310" | Direct        | 3          | 2          | Chesapeake Bay Mainstem (CB3MH)   | MD-Mainstem        |
| CB3.3E  | MD    | main         | Chesapeake Bay  | 39.00412 | -76.3452 CB3MH    | Susquehanna River at Conowingo, MD | "01578310" | Direct        | 3          | 3          | Chesapeake Bay Mainstem (CB3MH)   | MD-Mainstem        |
| CB3.3W  | MD    | main         | Chesapeake Bay  | 39.00462 | -76.3881 CB3MH    | Susquehanna River at Conowingo, MD | "01578310" | Direct        | 3          | 4          | Chesapeake Bay Mainstem (CB3MH)   | MD-Mainstem        |
| CB4.1C  | MD    | main         | Chesapeake Bay  | 38.82593 | -76.3995 CB4MH    | Susquehanna River at Conowingo, MD | "01578310" | Direct        | 4          | . 1        | Chesapeake Bay Mainstem (CB4MH)   | MD-Mainstem        |
| CB4.1E  | MD    | main         | Eastern Bay     | 38.81809 | -76.3714 CB4MH    | Susquehanna River at Conowingo, MD | "01578310" | Direct        | 4          | . 2        | Chesapeake Bay Mainstem (CB4MH)   | MD-Mainstem        |
|         | MD    | main         | Chesapeake Bay  | 38.81498 | -76.4627 CB4MH    | Susquehanna River at Conowingo, MD | "01578310" | Direct        | 4          | . 3        | Chesapeake Bay Mainstem (CB4MH)   | MD-Mainstem        |
| CB4.2C  | MD    | main         | Chesapeake Bay  | 38.64618 | -76.4213 CB4MH    | Susquehanna River at Conowingo, MD | "01578310" | Direct        | 4          | . 4        | Chesapeake Bay Mainstem (CB4MH)   | MD-Mainstem        |
| CB4.2E  | MD    | main         | Chesapeake Bay  | 38.64499 | -76.4013 CB4MH    | Susquehanna River at Conowingo, MD | "01578310" | Direct        | 4          | . 5        | Chesapeake Bay Mainstem (CB4MH)   | MD-Mainstem        |
| CB4.2W  | MD    | main         | Chesapeake Bay  | 38.64354 | -76.5022 CB4MH    | Susquehanna River at Conowingo, MD | "01578310" | Direct        | 4          | $\epsilon$ | Chesapeake Bay Mainstem (CB4MH)   | MD-Mainstem        |
| CB4.3C  | MD    | main         | Chesapeake Bay  | 38.55505 | -76.4279 CB4MH    | Susquehanna River at Conowingo, MD | "01578310" | Direct        | 4          | . 7        | Chesapeake Bay Mainstem (CB4MH)   | MD-Mainstem        |
|         | MD    | main         | Chesapeake Bay  | 38.55624 | -76.3912 CB4MH    | Susquehanna River at Conowingo, MD | "01578310" | Direct        | 4          | . 8        | Chesapeake Bay Mainstem (CB4MH)   | MD-Mainstem        |
| CB4.3W  | MD    | main         | Chesapeake Bay  | 38.55728 | -76.494 CB4MH     | Susquehanna River at Conowingo, MD | "01578310" | Direct        | 4          | . 9        | Chesapeake Bay Mainstem (CB4MH)   | MD-Mainstem        |
|         |       | main         | Chesapeake Bay  | 38.41457 | -76.3457 CB4MH    | Susquehanna River at Conowingo, MD | "01578310" | Direct        | 4          | 10         | Chesapeake Bay Mainstem (CB4MH)   | MD-Mainstem        |
| CB5.1   | MD    | main         | Chesapeake Bay  | 38.3187  | -76.2921 CB5MH_N  | Susquehanna River at Conowingo, MD | "01578310" | Direct        | 5          | 1          | Chesapeake Bay Mainstem (CB5MHMD) | MD-Mainstem        |
|         |       | main         | Chesapeake Bay  | 38.32522 |                   | Patuxent River near Bowie, MD      | "01594440" | Indirect      | 5          | 2          | Chesapeake Bay Mainstem (CB5MHMD) | MD-CB51W           |
|         | MD    | main         | Chesapeake Bay  | 38.13705 | -76.2279 CB5MH_N  | Susquehanna River at Conowingo, MD | "01578310" | Direct        | 5          | 3          | Chesapeake Bay Mainstem (CB5MHMD) | MD-Mainstem        |
|         |       | main         | Chesapeake Bay  | 37.91011 | -76.1714 CB5MH_N  | Susquehanna River at Conowingo, MD | "01578310" | Direct        | 5          | 4          | Chesapeake Bay Mainstem (CB5MHMD) | MD-Mainstem        |
|         | MD    |              | Bush River      | 39.43511 | -76.2421 BSHOH    | Susquehanna River at Conowingo, MD | "01578310" | SusDefault    | 14         | 1          | Upper Western Shore               | MD-Tributary       |
| WT2.1   | MD    | trib         | Gunpowder River | 39.37747 | -76.3347 GUNOH    | Susquehanna River at Conowingo, MD | "01578310" | SusDefault    | 14         | . 2        | Upper Western Shore               | MD-Tributary       |
|         |       |              | Middle River    | 39.30538 | -76.4095 MIDOH    | Susquehanna River at Conowingo, MD | "01578310" | SusDefault    | 14         | . 3        | Upper Western Shore               | MD-Tributary       |
|         |       | trib         | Back River (Md) | 39.27755 |                   | Susquehanna River at Conowingo, MD | "01578310" | SusDefault    | 14         | . 4        | Back_Patapsco                     | MD-Tributary       |
| WT5.1   | MD    | trib         | Patapsco River  | 39.21309 | -76.5225 PATMH    | Susquehanna River at Conowingo, MD | "01578310" | SusDefault    | 14         | . 5        | Back_Patapsco                     | MD-Tributary       |
|         | MD    | trib         | Magothy River   | 39.07851 | -76.5101 MAGMH    | Susquehanna River at Conowingo, MD | "01578310" | SusDefault    | 14         |            | Lower Western Shore               | MD-Tributary       |
|         |       | trib         | Severn River    | 39.00764 | -76.5035 SEVMH    | Susquehanna River at Conowingo, MD | "01578310" | SusDefault    | 14         | . 7        | Lower Western Shore               | MD-Tributary       |
|         |       |              | South River     | 38.9496  | -76.5461 SOUMH    | Susquehanna River at Conowingo, MD | "01578310" | SusDefault    | 14         |            | Lower Western Shore               | MD-Tributary       |
|         |       |              | Rhode River     | 38.88696 |                   | Susquehanna River at Conowingo, MD |            | SusDefault    | 14         |            | Lower Western Shore               | MD-Tributary       |
|         |       | trib         | West River      | 38.8425  |                   | Susquehanna River at Conowingo, MD |            | SusDefault    | 14         |            | Lower Western Shore               | MD-Tributary       |
|         | MD    |              | Patuxent River  | 38.95557 |                   | Patuxent River near Bowie, MD      |            | Direct        | 15         |            | Patuxent River                    | MD-Patuxent        |
|         | MD    | trib         | Patuxent River  | 38.81092 |                   | Patuxent River near Bowie, MD      | "01594440" | Direct        | 15         |            | Patuxent River                    | MD-Patuxent        |
|         |       | trib         | Western Branch  | 38.81428 |                   | Patuxent River near Bowie, MD      | "01594440" | Indirect      | 15         |            | Patuxent River                    | MD-Patuxent        |
|         | MD    | trib         | Western Branch  | 38.78539 | -76.7134 WBRTF    | Patuxent River near Bowie, MD      | "01594440" | Indirect      | 15         | 4          | Patuxent River                    | MD-Patuxent        |
|         |       |              | Patuxent River  | 38.77302 | -76.7093 PAXTF    | Patuxent River near Bowie, MD      | "01594440" | Direct        | 15         |            | Patuxent River                    | MD-Patuxent        |
|         |       |              | Patuxent River  | 38.71012 |                   | Patuxent River near Bowie, MD      | "01594440" | Direct        | 15         |            | Patuxent River                    | MD-Patuxent        |
|         |       |              | Patuxent River  | 38.65845 |                   | Patuxent River near Bowie, MD      |            | Direct        | 15         |            | Patuxent River                    | MD-Patuxent        |
|         |       |              | Patuxent River  | 38.58211 |                   | Patuxent River near Bowie, MD      |            | Direct        | 15         |            | Patuxent River                    | MD-Patuxent        |
|         | MD    | trib         | Patuxent River  | 38.4909  |                   | Patuxent River near Bowie, MD      | "01594440" | Direct        | 15         |            | Patuxent River                    | MD-Patuxent        |
|         |       |              | Patuxent River  | 38.42535 |                   | Patuxent River near Bowie, MD      | "01594440" | Direct        | 15         |            | Patuxent River                    | MD-Patuxent        |
|         |       |              | Patuxent River  | 38.37887 |                   | Patuxent River near Bowie, MD      | "01594440" | Direct        | 15         |            | Patuxent River                    | MD-Patuxent        |
|         |       |              | Patuxent River  | 38.3398  |                   | Patuxent River near Bowie, MD      | "01594440" | Direct        | 15         |            | Patuxent River                    | MD-Patuxent        |
| LE1.4   | MD    | trib         | Patuxent River  | 38.312   | -76.4215 PAXMH    | Patuxent River near Bowie, MD      | "01594440" | Direct        | 15         | 13         | Patuxent River                    | MD-Patuxent        |

#### 1) tidalStations: list of the station names and related information

| station | state | locationType | waterbody             | latitude | longitude cbSeg92 | usgsGageName                               | usgsGageID | usgsGageMatch | stationRO1 stationRO2 | stationGrpName        | stationMethodGroup |
|---------|-------|--------------|-----------------------|----------|-------------------|--------------------------------------------|------------|---------------|-----------------------|-----------------------|--------------------|
| PIS0033 | MD    | trib         | Piscataway Creek      | 38.69842 | -76.9867 PISTF    | Potomac River at Chain Bridge, Washington, | "01646500" | Indirect      | 16                    | 1 Potomac River       | MD-Potomac         |
| XFB1986 | MD    | trib         | Piscataway Creek      | 38.69786 | -77.0232 PISTF    | Potomac River at Chain Bridge, Washington, | "01646500" | Indirect      | 16                    | Potomac River         | MD-Potomac         |
| TF2.1   | MD    | trib         | Potomac River         | 38.70664 | -77.0488 POTTF_M  | Potomac River at Chain Bridge, Washington, | "01646500" | Direct        | 16                    | Potomac River         | MD-Potomac         |
| TF2.2   | MD    | trib         | Potomac River         | 38.69067 | -77.1111 POTTF_M  | Potomac River at Chain Bridge, Washington, | "01646500" | Direct        | 16                    | 4 Potomac River       | MD-Potomac         |
| TF2.3   | MD    | trib         | Potomac River         | 38.6082  | -77.1739 POTTF_M  | Potomac River at Chain Bridge, Washington, | "01646500" | Direct        | 16                    | Potomac River         | MD-Potomac         |
| MAT0078 | MD    | trib         | Mattawoman Creek      | 38.58852 | -77.1186 MATTF    | Potomac River at Chain Bridge, Washington, | "01646500" | Indirect      | 16                    | Potomac River         | MD-Potomac         |
| MAT0016 | MD    | trib         | Mattawoman Creek      | 38.56508 | -77.1935 MATTF    | Potomac River at Chain Bridge, Washington, | "01646500" | Indirect      | 16                    | 7 Potomac River       | MD-Potomac         |
| TF2.4   | MD    | trib         | Potomac River         | 38.5301  | -77.2654 POTTF_M  | Potomac River at Chain Bridge, Washington, | "01646500" | Direct        | 16                    | Potomac River         | MD-Potomac         |
| RET2.1  | MD    | trib         | Potomac River         | 38.4035  | -77.2691 POTOH1_I | Potomac River at Chain Bridge, Washington, | "01646500" | Direct        | 16                    | Potomac River         | MD-Potomac         |
| RET2.2  | MD    | trib         | Potomac River         | 38.3525  | -77.2051 POTOH1_I | Potomac River at Chain Bridge, Washington, | "01646500" | Direct        | 16 1                  | Potomac River         | MD-Potomac         |
| RET2.4  | MD    | trib         | Potomac River         | 38.3626  | -76.9906 POTMH_N  | Potomac River at Chain Bridge, Washington, | "01646500" | Direct        | 16 1                  | 1 Potomac River       | MD-Potomac         |
| LE2.2   | MD    | trib         | Potomac River         | 38.1576  | -76.598 POTMH_N   | Potomac River at Chain Bridge, Washington, | "01646500" | Direct        | 16 1                  | Potomac River         | MD-Potomac         |
| LE2.3   | MD    | trib         | Potomac River         | 38.0215  | -76.3477 POTMH_N  | Potomac River at Chain Bridge, Washington, | "01646500" | Direct        | 16 1                  | Potomac River         | MD-LE23            |
| ET1.1   | MD    | trib         | Northeast River       | 39.56976 | -75.9678 NORTF    | Susquehanna River at Conowingo, MD         | "01578310" | SusDefault    | 18                    | 1 Upper Eastern Shore | MD-Tributary       |
| ET2.1   | MD    | trib         | Back Creek            | 39.5293  | -75.8114 C&DOH_N  | Susquehanna River at Conowingo, MD         | "01578310" | SusDefault    | 18                    | Upper Eastern Shore   | MD-Tributary       |
| ET2.3   | MD    | trib         | Elk River             | 39.50873 | -75.8978 ELKOH    | Susquehanna River at Conowingo, MD         | "01578310" | SusDefault    | 18                    | Upper Eastern Shore   | MD-Tributary       |
| ET2.2   | MD    | trib         | Bohemia River         | 39.46704 | -75.8737 ВОНОН    | Susquehanna River at Conowingo, MD         | "01578310" | SusDefault    | 18                    | Upper Eastern Shore   | MD-Tributary       |
| ET3.1   | MD    | trib         | Sassafras River       | 39.36415 | -75.882 SASOH     | Susquehanna River at Conowingo, MD         | "01578310" | SusDefault    | 18                    | Upper Eastern Shore   | MD-Tributary       |
| ET4.1   | MD    | trib         | Chester River         | 39.2437  | -75.9249 CHSTF    | Choptank River near Greensboro, MD         | "01491000" | ChopDefault   | 18                    | Upper Eastern Shore   | MD-Tributary       |
| XHH4742 | MD    | trib         | Corsica River         | 39.07807 | -76.0972 CSHMH    | Choptank River near Greensboro, MD         | "01491000" | ChopDefault   | 18                    | 7 Upper Eastern Shore | MD-Tributary       |
| ET4.2   | MD    | trib         | Chester River         | 38.99233 | -76.2151 CHSMH    | Choptank River near Greensboro, MD         | "01491000" | ChopDefault   | 18                    | Upper Eastern Shore   | MD-Tributary       |
| EE1.1   | MD    | trib         | Eastern Bay           | 38.88    | -76.2515 EASMH    | Susquehanna River at Conowingo, MD         | "01578310" | SusDefault    | 18                    | Upper Eastern Shore   | MD-Tributary       |
| ET5.1   | MD    | trib         | Choptank River        | 38.80645 | -75.9097 CHOOH    | Choptank River near Greensboro, MD         | "01491000" | Direct        | 18 1                  | Choptank              | MD-Tributary       |
| ET5.2   | MD    | trib         | Choptank River        | 38.5807  | -76.0587 CHOMH2   | Choptank River near Greensboro, MD         | "01491000" | Direct        | 18 1                  | 1 Choptank            | MD-Tributary       |
| EE2.1   | MD    | trib         | Choptank River        | 38.6549  | -76.2643 CHOMH1   | Choptank River near Greensboro, MD         | "01491000" | Direct        | 18 1                  | 2 Choptank            | MD-Tributary       |
| EE2.2   | MD    | trib         | Little Choptank River | 38.52609 | -76.3041 LCHMH    | Susquehanna River at Conowingo, MD         | "01578310" | SusDefault    | 18 1                  | Choptank              | MD-Tributary       |
| ET6.1   | MD    | trib         | Nanticoke River       | 38.54833 | -75.7031 NANTF_M  | Choptank River near Greensboro, MD         | "01491000" | ChopDefault   | 18 1                  | Lower Eastern Shore   | MD-Tributary       |
| ET6.2   | MD    | trib         | Nanticoke River       | 38.34133 | -75.8883 NANMH    | Choptank River near Greensboro, MD         | "01491000" | ChopDefault   | 18 1                  | Lower Eastern Shore   | MD-Tributary       |
| WIW0141 | MD    | trib         | Wicomico River        | 38.34153 | -75.6957 WICMH    | Choptank River near Greensboro, MD         | "01491000" | ChopDefault   | 18 1                  | Lower Eastern Shore   | MD-Tributary       |
| ET7.1   | MD    | trib         | Wicomico River        | 38.26783 | -75.7879 WICMH    | Choptank River near Greensboro, MD         | "01491000" | ChopDefault   | 18 1                  | 7 Lower Eastern Shore | MD-Tributary       |
| ET8.1   | MD    | trib         | Manokin River         | 38.13794 | -75.8141 MANMH    | Choptank River near Greensboro, MD         | "01491000" | ChopDefault   | 18 1                  | Lower Eastern Shore   | MD-Tributary       |
| ET9.1   | MD    | trib         | Big Annemessex River  | 38.055   | -75.8017 BIGMH    | Choptank River near Greensboro, MD         | "01491000" | ChopDefault   | 18 1                  | Lower Eastern Shore   | MD-Tributary       |
| ET10.1  | MD    | trib         | Pocomoke River        | 38.07615 | -75.5713 POCTF    | Choptank River near Greensboro, MD         | "01491000" | ChopDefault   | 18 2                  | Lower Eastern Shore   | MD-Tributary       |
| EE3.0   | MD    | trib         | Fishing Bay           | 38.28093 | -76.0103 FSBMH    | Choptank River near Greensboro, MD         | "01491000" | ChopDefault   | 18 2                  | Lower Eastern Shore   | MD-Tributary       |
| EE3.1   | MD    | trib         | Tangier Sound         | 38.19685 | -75.9732 TANMH_N  | Susquehanna River at Conowingo, MD         | "01578310" | SusDefault    | 18 2                  | Lower Eastern Shore   | MD-Tributary       |
| EE3.2   | MD    | trib         | Tangier Sound         | 37.98139 | -75.9242 TANMH_N  | Susquehanna River at Conowingo, MD         | "01578310" | SusDefault    | 18 2                  | Lower Eastern Shore   | MD-Tributary       |
| EE3.3   | MD    | trib         | Pocomoke Sound        | 37.91455 | -75.8015 POCMH_N  | Susquehanna River at Conowingo, MD         | "01578310" | SusDefault    | 18 2                  | Lower Eastern Shore   | MD-Tributary       |

#### 2) \parameterList: list of parameters and related information

| parm     | parmSourc | parmCat | parmName                     | parmCalc | parmNamelc                   | parmUnits | parmRecensor | parmRO1 | parmRO2 | parmTrend | logTrans | trendIncrease |
|----------|-----------|---------|------------------------------|----------|------------------------------|-----------|--------------|---------|---------|-----------|----------|---------------|
| secchi   | SECCHI    | Primary | Secchi Depth                 | No       | Secchi depth                 | m         |              | 1       | 1       | TRUE      | FALSE    | Improving     |
| chla     | CHLA      | Primary | Chlorophyll a (Corrected)    | No       | chlorophyll a (corrected)    | ug/L      | 0.1          | 1       | 2       | TRUE      | TRUE     | Degrading     |
| do       | DO        | Primary | Dissolved Oxygen             | No       | dissolved oxygen             | mg/L      | 0.1          | 1       | 3       | TRUE      | FALSE    | Improving     |
| tn       | TN        | Primary | Total Nitrogen               | Yes      | total nitrogen               | mg/L      | 0.1          | 1       | 4       | TRUE      | TRUE     | Degrading     |
| tp       | TP        | Primary | Total Phosphorus             | Both     |                              | mg/L      | 0.01         | 1       | 5       | TRUE      | TRUE     | Degrading     |
| tss      | TSS       | Primary | Total Suspended Solids       | No       | total suspended solids       | mg/L      | 0.1          | 1       | 6       | TRUE      | TRUE     | Degrading     |
| din      | DIN       | Primary | Dissolved Inorganic Nitrogen | Yes      | dissolved inorganic nitrogen | mg/L      |              | 1       | 7       | TRUE      | TRUE     | Degrading     |
| po4      | po4       | Primary | Orthophosphorus              | No       | orthophosphorus              | mg/L      | 0.001        | 1       | 8       | TRUE      | TRUE     | Degrading     |
| salinity | SALINITY  | Primary | Salinity                     | No       | salinity                     | ppt       |              | 1       | 9       | TRUE      | FALSE    | Increasing    |
| wtemp    | WTEMP     | Primary | Water Temperature            | No       | water temperature            | deg C     |              | 1       | 10      | FALSE     | FALSE    | Increasing    |
| ph       | PH        | Primary | рН                           | No       | рН                           | SU        |              | 1       | 11      | TRUE      | FALSE    | Increasing    |

#### 3) \ layerLukup: list of layer codes

| layers | name                       |
|--------|----------------------------|
| S      | Surface                    |
| В      | Bottom                     |
| SAP    | Surface & Above Pycnocline |
| BBP    | Below and Below Pycnocline |

4) \ usgsGages: list USGS gage locations for matching flow data to trend datasets for analysis

| siteNumber | siteName                                      |
|------------|-----------------------------------------------|
| "01491000" | Choptank River near Greensboro, MD            |
| "01578310" | Susquehanna River at Conowingo, MD            |
| "01594440" | Patuxent River near Bowie, MD                 |
| "01646500" | Potomac River at Chain Bridge, Washington, DC |

5) methodsList: detailed list of time periods for changes in methods or a lab change needed for running GAM3 and GAM5 models. Details are for each 'stationMethodGroup' defined for Maryland's tidal datasets and is linked to the trend dataset through this variable. This table was developed in 2018-2020 will be updated as additional parameters are added.

| stationMethodGroup | intervention | parameter | beginDate | label      | endDate    | laboratory | Calc  | Component1 | Component2 | MDL1   | MDL2   | EQ  | CalcMDL |
|--------------------|--------------|-----------|-----------|------------|------------|------------|-------|------------|------------|--------|--------|-----|---------|
| MD-Patuxent        | TRUE         | chla      | 1/1/2009  | lab_change | 12/31/2030 | CBL        | TRUE  |            |            | 0.62   |        |     |         |
| MD-Tributary       | TRUE         | chla      | 1/1/2009  | lab_change | 12/31/2030 | CBL        | TRUE  |            |            | 0.62   |        |     |         |
| MD-CB51W           | TRUE         | din       | 7/1/1990  | lab_change | 12/31/1995 | CBL        | TRUE  | nh4        | no23       | 0.003  | 0.0002 | ADD | 0.0032  |
| MD-Patuxent        | TRUE         | din       | 7/1/1990  | lab_change | 12/31/1995 | CBL        | TRUE  | nh4        | no23       | 0.003  | 0.0002 | ADD | 0.0032  |
| MD-Potomac         | TRUE         | din       | 5/1/1998  | lab_change | 6/30/1998  | CBL        | TRUE  | nh4        | no23       | 0.003  | 0.0002 | ADD | 0.0032  |
| MD-Tributary       | TRUE         | din       | 5/1/1998  | lab_change | 12/31/1999 | CBL        | TRUE  | nh4        | no23       | 0.003  | 0.0002 | ADD | 0.0032  |
| MD-CB51W           | TRUE         | po4       | 7/1/1990  | lab_change | 12/31/1995 | CBL        | FALSE |            |            | 0.0006 |        |     |         |
| MD-Patuxent        | TRUE         | po4       | 7/1/1990  | lab_change | 12/31/1995 | CBL        | FALSE |            |            | 0.0006 |        |     |         |
| MD-Potomac         | TRUE         | po4       | 5/1/1998  | lab_change | 12/31/2030 | CBL        | FALSE |            |            | 0.0006 |        |     |         |
| MD-Tributary       | TRUE         | po4       | 5/1/1998  | lab_change | 12/31/2030 | CBL        | FALSE |            |            | 0.0006 |        |     |         |
| MD-CB51W           | TRUE         | tn        | 7/1/1990  | lab_change | 12/31/1995 | CBL        | TRUE  | pn         | tdn        | 0.0105 | 0.02   | ADD | 0.0305  |
| MD-Patuxent        | TRUE         | tn        | 7/1/1990  | lab_change | 12/31/1995 | CBL        | TRUE  | pn         | tdn        | 0.0105 | 0.02   | ADD | 0.0305  |
| MD-Potomac         | TRUE         | tn        | 5/1/1998  | lab_change | 12/31/2007 | CBL        | TRUE  | pn         | tdn        | 0.0105 | 0.02   | ADD | 0.0305  |
| MD-Tributary       | TRUE         | tn        | 5/1/1998  | lab_change | 12/31/2007 | CBL        | TRUE  | pn         | tdn        | 0.0105 | 0.02   | ADD | 0.0305  |
| MD-CB51W           | TRUE         | tp        | 7/1/1990  | lab_change | 12/31/1995 | CBL        | TRUE  | рр         | tdp        | 0.0012 | 0.001  | ADD | 0.0022  |
| MD-Patuxent        | TRUE         | tp        | 7/1/1990  | lab_change | 12/31/1995 | CBL        | TRUE  | рр         | tdp        | 0.0012 | 0.001  | ADD | 0.0022  |
| MD-Potomac         | TRUE         | tp        | 5/1/1998  | lab_change | 12/31/1999 | CBL        | TRUE  | рр         | tdp        | 0.0012 | 0.001  | ADD |         |
| MD-Tributary       | TRUE         | tp        | 5/1/1998  | lab_change | 12/31/1999 | CBL        | TRUE  | рр         | tdp        | 0.0012 | 0.001  | ADD | 0.0022  |
| MD-CB51W           | TRUE         | tss       | 7/1/1990  | lab_change | 12/31/1995 | CBL        | FALSE |            |            | 1.5    |        |     |         |
| MD-Patuxent        | TRUE         | tss       | 7/1/1990  | lab_change | 12/31/1995 | CBL        | FALSE |            |            | 1.5    |        |     |         |
| MD-Potomac         | TRUE         | tss       | 5/1/1998  | lab_change | 12/31/1999 | CBL        | FALSE |            |            | 1.5    |        |     |         |
| MD-Tributary       | TRUE         | tss       | 5/1/1998  | lab_change | 12/31/1999 | CBL        | FALSE |            |            | 1.5    |        |     |         |

| station | state | location     | waterbody         | latitude  | longitude | cbSeg92 | usgsGageName                          | usgsGageID |                 |     |     | stationGrpName                        | stationMethod<br>Group | hydroTerm | _          |             | sal          | notes                      | RMs_   | start | layer | GAM |
|---------|-------|--------------|-------------------|-----------|-----------|---------|---------------------------------------|------------|-----------------|-----|-----|---------------------------------------|------------------------|-----------|------------|-------------|--------------|----------------------------|--------|-------|-------|-----|
| CB1.1   | MD    | Type<br>main | Chesapeake        | 30 5/170/ | -76.08481 | CR1TE   | Susquehanna River                     | "01578310" | Match<br>Direct | RO1 | RO2 | Chesapeake Bay                        |                        | flow      | Win<br>150 | Parms<br>tn | Parms<br>nh4 | change in 2022 THIS ONE IS | QorSal | 1985  | c     | 1   |
| CDI.I   | IVID  | mam          | Bay               | 33.34734  | -70.00401 | CDIII   | at Conowingo, MD                      | 01376310   | Direct          | 1   | 1   | Mainstem (CB1TF)                      |                        | 110W      | 130        | CI I        | 11114        | MUCH BETTER AT 150         | Q      | 1363  | 3     | -   |
| CB2.1   | MD    | main         | Chesapeake        | 39.44149  | -76.02599 | CB1TF   | Susquehanna River                     | "01578310" | Direct          | 1   | 2   | Chesapeake Bay                        | MD-Mainstem            | flow      | 15         | tn          | nh4          | change in 2022             | Q      | 1985  | S     | 4   |
|         |       |              | Bay               |           |           |         | at Conowingo, MD                      |            |                 |     |     | Mainstem (CB1TF)                      |                        |           | _          |             |              |                            |        |       |       |     |
| CB2.2   | MD    | main         | Chesapeake<br>Bay | 39.34873  | -76.17579 | СВ2ОН   | Susquehanna River<br>at Conowingo, MD | "01578310" | Direct          | 2   | 1   | Chesapeake Bay<br>Mainstem<br>(CB2OH) | MD-Mainstem            | flow      | 30         | tn          | nh4          | same in 2022               | Q      | 1985  | SAP   | 4   |
| CB3.1   | MD    | main         | Chesapeake<br>Bay | 39.2495   | -76.2405  | СВ2ОН   | Susquehanna River<br>at Conowingo, MD | "01578310" | Direct          | 2   | 2   | · '                                   | MD-Mainstem            | salinity  | 1          | nh4         | tn           | same in 2022               | Q      | 1985  | SAP   | 4   |
| CB3.2   | MD    | main         | Chesapeake<br>Bay | 39.16369  | -76.30631 | СВЗМН   | Susquehanna River at Conowingo, MD    | "01578310" | Direct          | 3   | 1   | Chesapeake Bay<br>Mainstem<br>(CB3MH) | MD-Mainstem            | salinity  | 1          | nh4         | tn           | same in 2022               | Q      | 1985  | SAP   | 4   |
| CB3.3C  | MD    | main         | Chesapeake<br>Bay | 38.99596  | -76.35967 | СВЗМН   | Susquehanna River<br>at Conowingo, MD | "01578310" | Direct          | 3   | 2   | Chesapeake Bay<br>Mainstem<br>(CB3MH) | MD-Mainstem            | salinity  | 1          | nh4         | tn           | same in 2022               | Q      | 1985  | SAP   | 4   |
| CB3.3E  | MD    | main         | Chesapeake<br>Bay | 39.00412  | -76.34517 | СВЗМН   | Susquehanna River at Conowingo, MD    | "01578310" | Direct          | 3   | 3   | Chesapeake Bay<br>Mainstem<br>(CB3MH) | MD-Mainstem            | salinity  | 1          | nh4         | tn           | same in 2022               | S      | 1985  | S     | 4   |
| CB3.3W  | MD    | main         | Chesapeake<br>Bay | 39.00462  | -76.3881  | СВЗМН   | Susquehanna River at Conowingo, MD    | "01578310" | Direct          | 3   | 4   | Chesapeake Bay<br>Mainstem<br>(CB3MH) | MD-Mainstem            | salinity  | 1          | nh4         | tn           | same in 2022               | S      | 1985  | S     | 4   |
| CB4.1C  | MD    | main         | Chesapeake<br>Bay | 38.82593  | -76.39945 | СВ4МН   | Susquehanna River<br>at Conowingo, MD | "01578310" | Direct          | 4   | 1   | Chesapeake Bay<br>Mainstem<br>(CB4MH) | MD-Mainstem            | salinity  | 1          | nh4         | tn           | same in 2022               | Q      | 1985  | SAP   | 4   |
| CB4.1E  | MD    | main         | Eastern Bay       | 38.81809  | -76.37144 | СВ4МН   | Susquehanna River<br>at Conowingo, MD | "01578310" | Direct          | 4   | 2   | Chesapeake Bay<br>Mainstem<br>(CB4MH) | MD-Mainstem            | salinity  | 1          | nh4         | tn           | same in 2022               | Q      | 1985  | SAP   | 4   |
| CB4.1W  | MD    | main         | Chesapeake<br>Bay | 38.81498  | -76.46272 | СВ4МН   | Susquehanna River at Conowingo, MD    | "01578310" | Direct          | 4   | 3   | Chesapeake Bay<br>Mainstem<br>(CB4MH) | MD-Mainstem            | salinity  | 1          | nh4         | tn           | same in 2022               | S      | 1985  | S     | 4   |
| CB4.2C  | MD    | main         | Chesapeake<br>Bay | 38.64618  | -76.42126 | СВ4МН   | Susquehanna River at Conowingo, MD    | "01578310" | Direct          | 4   | 4   | Chesapeake Bay<br>Mainstem<br>(CB4MH) | MD-Mainstem            | salinity  | 1          | nh4         | tn           | same in 2022               | Q      | 1985  | SAP   | 4   |
| CB4.2E  | MD    | main         | Chesapeake<br>Bay | 38.64499  | -76.40131 | СВ4МН   | Susquehanna River at Conowingo, MD    | "01578310" | Direct          | 4   | 5   | Chesapeake Bay<br>Mainstem<br>(CB4MH) | MD-Mainstem            | salinity  | 1          | nh4         | tn           | same in 2022               | S      | 1985  | S     | 4   |
| CB4.2W  | MD    | main         | Chesapeake<br>Bay | 38.64354  | -76.50217 | CB4MH   | Susquehanna River at Conowingo, MD    | "01578310" | Direct          | 4   | 6   | Chesapeake Bay<br>Mainstem<br>(CB4MH) | MD-Mainstem            | salinity  | 1          | nh4         | tn           | same in 2022               | S      | 1985  | S     | 4   |

| tation | state | location            | waterbody          | latitude | longitude | cbSeg92      | usgsGageName                          | usgsGageID | usgsGage<br>Match | station<br>RO1 | station<br>RO2 | stationGrpName                          | stationMethod<br>Group | hydroTerm | _        |     | sal<br>Parms | notes        | RMs_<br>QorSal | start | layer | GAM |
|--------|-------|---------------------|--------------------|----------|-----------|--------------|---------------------------------------|------------|-------------------|----------------|----------------|-----------------------------------------|------------------------|-----------|----------|-----|--------------|--------------|----------------|-------|-------|-----|
| B4.3C  | MD    | <b>Type</b><br>main | Chesapeake         | 38.55505 | -76.42794 | СВ4МН        | Susquehanna River                     | "01578310" | Direct            | 4              | 7              | Chesapeake Bay                          | MD-Mainstem            | salinity  | win<br>1 | nh4 | tn           | same in 2022 | Q              | 1985  | SAP   | 4   |
|        |       |                     | Bay                |          |           |              | at Conowingo, MD                      |            |                   |                |                | Mainstem<br>(CB4MH)                     |                        |           |          |     |              |              |                |       |       |     |
| B4.3E  | MD    | main                | Chesapeake<br>Bay  | 38.55624 | -76.39121 | CB4MH        | Susquehanna River<br>at Conowingo, MD | "01578310" | Direct            | 4              | 8              | Chesapeake Bay<br>Mainstem<br>(CB4MH)   | MD-Mainstem            | salinity  | 1        | nh4 | tn           | same in 2022 | Q              | 1985  | SAP   | 4   |
| B4.3W  | MD    | main                | Chesapeake<br>Bay  | 38.55728 | -76.49402 | СВ4МН        | Susquehanna River at Conowingo, MD    | "01578310" | Direct            | 4              | 9              | Chesapeake Bay<br>Mainstem<br>(CB4MH)   | MD-Mainstem            | salinity  | 1        | nh4 | tn           | same in 2022 | S              | 1985  | S     | 4   |
| B4.4   | MD    | main                | Chesapeake<br>Bay  | 38.41457 | -76.34565 | СВ4МН        | Susquehanna River at Conowingo, MD    | "01578310" | Direct            | 4              | 10             | Chesapeake Bay<br>Mainstem<br>(CB4MH)   | MD-Mainstem            | salinity  | 1        | nh4 | tn           | same in 2022 | Q              | 1985  | SAP   | 4   |
| B5.1   | MD    | main                | Chesapeake<br>Bay  | 38.3187  | -76.29214 | CB5MH_<br>MD | Susquehanna River at Conowingo, MD    | "01578310" | Direct            | 5              | 1              | Chesapeake Bay<br>Mainstem<br>(CB5MHMD) | MD-Mainstem            | salinity  | 1        | nh4 | tn           | same in 2022 | Q              | 1985  | SAP   | 4   |
| B5.1W  | MD    | main                | Chesapeake<br>Bay  | 38.32522 | -76.37574 | CB5MH_<br>MD | Patuxent River near<br>Bowie, MD      | "01594440" | Indirect          | 5              | 2              | Chesapeake Bay<br>Mainstem<br>(CB5MHMD) | MD-CB51W               | salinity  | 1        | nh4 | tn           | same in 2022 | S              | 1985  | SAP   | 5   |
| B5.2   | MD    | main                | Chesapeake<br>Bay  | 38.13705 | -76.22787 | CB5MH_<br>MD | Susquehanna River at Conowingo, MD    | "01578310" | Direct            | 5              | 3              | Chesapeake Bay<br>Mainstem<br>(CB5MHMD) | MD-Mainstem            | salinity  | 1        | nh4 | tn           | same in 2022 | Q              | 1985  | SAP   | 4   |
| B5.3   | MD    | main                | Chesapeake<br>Bay  | 37.91011 | -76.17137 | CB5MH_<br>MD | Susquehanna River at Conowingo, MD    | "01578310" | Direct            | 5              | 4              | Chesapeake Bay<br>Mainstem<br>(CB5MHMD) | MD-Mainstem            | salinity  | 1        | nh4 | tn           | same in 2022 | Q              | 1985  | SAP   | 4   |
| /T1.1  | MD    | trib                | Bush River         | 39.43511 | -76.24205 | BSHOH        | Susquehanna River at Conowingo, MD    | "01578310" | Sus<br>Default    | 14             | 1              | Upper Western<br>Shore                  | MD-Tributary           | flow      | 120      | tn  | nh4          | same in 2022 | Q              | 1985  | S     | 5   |
| /T2.1  | MD    | trib                | Gunpowder<br>River | 39.37747 | -76.33465 | GUNOH        | Susquehanna River at Conowingo, MD    | "01578310" | Sus<br>Default    | 14             | 2              | Upper Western<br>Shore                  | MD-Tributary           | salinity  | 1        | nh4 | tn           | same in 2022 | S              | 1986  | S     | 5   |
| /T3.1  | MD    | trib                | Middle River       | 39.30538 | -76.40954 | MIDOH        | Susquehanna River at Conowingo, MD    | "01578310" | Sus<br>Default    | 14             | 3              | Upper Western<br>Shore                  | MD-Tributary           | salinity  | 1        | nh4 | tn           | same in 2022 | S              | 1986  | S     | 5   |
| /T4.1  | MD    | trib                | Back River<br>(Md) | 39.27755 | -76.44368 | ВАСОН        | Susquehanna River<br>at Conowingo, MD | "01578310" | Sus<br>Default    | 14             | 4              | Back_Patapsco                           | MD-Tributary           | salinity  | 1        | nh4 | tn           | same in 2022 | S              | 1985  | S     | 5   |
| /T5.1  | MD    | trib                | Patapsco<br>River  | 39.21309 | -76.52254 | PATMH        | Susquehanna River<br>at Conowingo, MD | "01578310" | Sus<br>Default    | 14             | 5              | Back_Patapsco                           | MD-Tributary           | salinity  | 1        | nh4 | tn           | same in 2022 | S              | 1985  | SAP   | 5   |
| /T6.1  | MD    | trib                | Magothy<br>River   | 39.07851 | -76.51005 | MAGMH        | Susquehanna River at Conowingo, MD    | "01578310" | Sus<br>Default    | 14             | 6              | Lower Western<br>Shore                  | MD-Tributary           | salinity  | 1        | nh4 | tn           | same in 2022 | S              | 1985  | S     | 5   |
| /T7.1  | MD    | trib                | Severn River       | 39.00764 | -76.5035  | SEVMH        | Susquehanna River<br>at Conowingo, MD | "01578310" | Sus<br>Default    | 14             | 7              | Lower Western<br>Shore                  | MD-Tributary           | salinity  | 1        | nh4 | tn           | same in 2022 | S              | 1986  | S     | 5   |

| station | state | location | waterbody         | latitude | longitude | cbSeg92 | usgsGageName                       | usgsGageID | usgsGage       |     |     | stationGrpName         |              | hydroTerm | _   |       | sal   | notes          | RMs_   | start | layer | GAM |
|---------|-------|----------|-------------------|----------|-----------|---------|------------------------------------|------------|----------------|-----|-----|------------------------|--------------|-----------|-----|-------|-------|----------------|--------|-------|-------|-----|
|         |       | Type     |                   |          |           |         |                                    |            | Match          | RO1 | RO2 |                        | Group        |           | Win | Parms | Parms |                | QorSal |       |       |     |
| WT8.1   | MD    | trib     | South River       | 38.9496  | -76.5461  | SOUMH   | Susquehanna River at Conowingo, MD | "01578310" | Sus<br>Default | 14  | 8   | Lower Western<br>Shore | MD-Tributary | salinity  | 1   | nh4   | tn    | same in 2022   | S      | 1985  | S     | 5   |
| WT8.2   | MD    | trib     | Rhode River       | 38.88696 | -76.5349  | RHDMH   | Susquehanna River at Conowingo, MD | "01578310" | Sus<br>Default | 14  | 9   | Lower Western<br>Shore | MD-Tributary | salinity  | 1   | nh4   | tn    | same in 2022   | S      | 1985  | S     | 5   |
| WT8.3   | MD    | trib     | West River        | 38.8425  | -76.5341  | WSTMH   | Susquehanna River at Conowingo, MD | "01578310" | Sus<br>Default | 14  | 10  | Lower Western<br>Shore | MD-Tributary | salinity  | 1   | nh4   | tn    | same in 2022   | S      | 1985  | S     | 5   |
| TF1.0   | MD    | pax      | Patuxent<br>River | 38.95557 | -76.69411 | PAXTF   | Patuxent River near<br>Bowie, MD   | "01594440" | Direct         | 15  | 0   | Patuxent River         | MD-Patuxent  | flow      | 1   | tn    | nh4   | same in 2022   | Q      | 1985  | S     | 4   |
| TF1.3   | MD    | pax      | Patuxent<br>River | 38.81092 | -76.71227 | PAXTF   | Patuxent River near<br>Bowie, MD   | "01594440" | Direct         | 15  | 2   | Patuxent River         | MD-Patuxent  | flow      | 5   | tn    | nh4   | same in 2022   | Q      | 1985  | S     | 4   |
| TF1.2   | MD    | pax      | Western<br>Branch | 38.81428 | -76.7508  | WBRTF   | Patuxent River near<br>Bowie, MD   | "01594440" | Indirect       | 15  | 3   | Patuxent River         | MD-Patuxent  | flow      | 1   | tn    | nh4   | same in 2022   | Q      | 1985  | S     | 4   |
| WXT0001 | MD    | pax      | Western<br>Branch | 38.78539 | -76.71343 | WBRTF   | Patuxent River near<br>Bowie, MD   | "01594440" | Indirect       | 15  | 4   | Patuxent River         | MD-Patuxent  | flow      | 180 | tn    | nh4   | change in 2022 | Q      | 1991  | S     | 4   |
| TF1.4   | MD    | pax      | Patuxent<br>River | 38.77302 | -76.70927 | PAXTF   | Patuxent River near<br>Bowie, MD   | "01594440" | Direct         | 15  | 5   | Patuxent River         | MD-Patuxent  | flow      | 5   | tn    | nh4   | same in 2022   | Q      | 1985  | S     | 4   |
| TF1.5   | MD    | pax      | Patuxent<br>River | 38.71012 | -76.70146 | PAXTF   | Patuxent River near<br>Bowie, MD   | "01594440" | Direct         | 15  | 6   | Patuxent River         | MD-Patuxent  | flow      | 5   | tn    | nh4   | same in 2022   | Q      | 1985  | SAP   | 4   |
| TF1.6   | MD    | pax      | Patuxent<br>River | 38.65845 | -76.68382 | PAXOH   | Patuxent River near<br>Bowie, MD   | "01594440" | Direct         | 15  | 7   | Patuxent River         | MD-Patuxent  | flow      | 5   | tn    | nh4   | same in 2022   | Q      | 1985  | SAP   | 4   |
| TF1.7   | MD    | pax      | Patuxent<br>River | 38.58211 | -76.68101 | PAXOH   | Patuxent River near<br>Bowie, MD   | "01594440" | Direct         | 15  | 8   | Patuxent River         | MD-Patuxent  | flow      | 5   | tn    | nh4   | same in 2022   | Q      | 1985  | S     | 4   |
| RET1.1  | MD    | pax      | Patuxent<br>River | 38.4909  | -76.66429 | PAXMH   | Patuxent River near<br>Bowie, MD   | "01594440" | Direct         | 15  | 9   | Patuxent River         | MD-Patuxent  | flow      | 30  | tn    | nh4   | same in 2022   | Q      | 1985  | SAP   | 4   |
| LE1.1   | MD    | pax      | Patuxent<br>River | 38.42535 | -76.60176 | PAXMH   | Patuxent River near<br>Bowie, MD   | "01594440" | Direct         | 15  | 10  | Patuxent River         | MD-Patuxent  | flow      | 90  | tn    | nh4   | same in 2022   | Q      | 1985  | SAP   | 4   |
| LE1.2   | MD    | pax      | Patuxent<br>River | 38.37887 | -76.51132 | PAXMH   | Patuxent River near<br>Bowie, MD   | "01594440" | Direct         | 15  | 11  | Patuxent River         | MD-Patuxent  | salinity  | 1   | nh4   | tn    | same in 2022   | S      | 1985  | SAP   | 5   |
| LE1.3   | MD    | pax      | Patuxent<br>River | 38.3398  | -76.4849  | PAXMH   | Patuxent River near<br>Bowie, MD   | "01594440" | Direct         | 15  | 12  | Patuxent River         | MD-Patuxent  | salinity  | 1   | nh4   | tn    | same in 2022   | S      | 1985  | SAP   | 5   |
| LE1.4   | MD    | pax      | Patuxent<br>River | 38.312   | -76.42151 | PAXMH   | Patuxent River near<br>Bowie, MD   | "01594440" | Direct         | 15  | 13  | Patuxent River         | MD-Patuxent  | salinity  | 1   | nh4   | tn    | same in 2022   | S      | 1985  | SAP   | 5   |

and layers.

| station | state | location | waterbody            | latitude | longitude | cbSeg92       | usgsGageName                                        | usgsGageID | usgsGage       | station | station | stationGrpName         | stationMethod | hydroTerm | flwAvg | flw   | sal   | notes          | RMs_   | start | layer | GAM |
|---------|-------|----------|----------------------|----------|-----------|---------------|-----------------------------------------------------|------------|----------------|---------|---------|------------------------|---------------|-----------|--------|-------|-------|----------------|--------|-------|-------|-----|
|         |       | Туре     |                      |          |           |               |                                                     |            | Match          | RO1     | RO2     |                        | Group         |           | Win    | Parms | Parms |                | QorSal |       |       |     |
| PIS0033 | MD    | pot      | Piscataway<br>Creek  | 38.69842 | -76.98673 | PISTF         | Potomac River at<br>Chain Bridge,<br>Washington, DC | "01646500" | Indirect       | 16      | 1       | Potomac River          | MD-Potomac    | flow      | 1      | tn    | nh4   | same in 2022   | Q      | 1986  | S     | 5   |
| XFB1986 | MD    | pot      | Piscataway<br>Creek  | 38.69786 | -77.02317 | PISTF         | Potomac River at<br>Chain Bridge,<br>Washington, DC | "01646500" | Indirect       | 16      | 2       | Potomac River          | MD-Potomac    | flow      | 5      | tn    | nh4   | same in 2022   | Q      | 1986  | S     | 5   |
| TF2.1   | MD    | pot      | Potomac<br>River     | 38.70664 | -77.04876 | POTTF_<br>MD  | Potomac River at<br>Chain Bridge,<br>Washington, DC | "01646500" | Direct         | 16      | 3       | Potomac River          | MD-Potomac    | flow      | 1      | tn    | nh4   | change in 2022 | Q      | 1985  | S     | 5   |
| TF2.2   | MD    | pot      | Potomac<br>River     | 38.69067 | -77.11111 | POTTF_<br>MD  | Potomac River at<br>Chain Bridge,<br>Washington, DC | "01646500" | Direct         | 16      | 4       | Potomac River          | MD-Potomac    | flow      | 1      | tn    | nh4   | change in 2022 | Q      | 1985  | S     | 5   |
| TF2.3   | MD    | pot      | Potomac<br>River     | 38.6082  | -77.1739  | POTTF_<br>MD  | Potomac River at<br>Chain Bridge,<br>Washington, DC | "01646500" | Direct         | 16      | 5       | Potomac River          | MD-Potomac    | flow      | 10     | tn    | nh4   | same in 2022   | Q      | 1985  | S     | 5   |
| MAT0078 | MD    | pot      | Mattawoma<br>n Creek | 38.58852 | -77.11864 | MATTF         | Potomac River at<br>Chain Bridge,<br>Washington, DC | "01646500" | Indirect       | 16      | 6       | Potomac River          | MD-Potomac    | flow      | 60     | tn    | nh4   | same in 2022   | Q      | 1986  | S     | 5   |
| MAT0016 | MD    | pot      | Mattawoma<br>n Creek | 38.56508 | -77.19345 | MATTF         | Potomac River at<br>Chain Bridge,<br>Washington, DC | "01646500" | Indirect       | 16      | 7       | Potomac River          | MD-Potomac    | flow      | 15     | tn    | nh4   | same in 2022   | Q      | 1986  | S     | 5   |
| TF2.4   | MD    | pot      | Potomac<br>River     | 38.5301  | -77.2654  | POTTF_<br>MD  | Potomac River at<br>Chain Bridge,<br>Washington, DC | "01646500" | Direct         | 16      | 8       | Potomac River          | MD-Potomac    | flow      | 10     | tn    | nh4   | same in 2022   | Q      | 1985  | S     | 5   |
| RET2.1  | MD    | pot      | Potomac<br>River     | 38.4035  | -77.2691  | POTOH1<br>_MD | Potomac River at<br>Chain Bridge,<br>Washington, DC | "01646500" | Direct         | 16      | 9       | Potomac River          | MD-Potomac    | flow      | 30     | tn    | nh4   | same in 2022   | Q      | 1985  | S     | 5   |
| RET2.2  | MD    | pot      | Potomac<br>River     | 38.3525  | -77.2051  | POTOH1<br>_MD | Potomac River at<br>Chain Bridge,<br>Washington, DC | "01646500" | Direct         | 16      | 10      | Potomac River          | MD-Potomac    | salinity  | 1      | nh4   | tn    | same in 2022   | S      | 1985  | S     | 5   |
| RET2.4  | MD    | pot      | Potomac<br>River     | 38.3626  | -76.99063 | POTMH_<br>MD  | Potomac River at<br>Chain Bridge,<br>Washington, DC | "01646500" | Direct         | 16      | 11      | Potomac River          | MD-Potomac    | salinity  | 1      | nh4   | tn    | same in 2022   | S      | 1985  | SAP   | 5   |
| LE2.2   | MD    | pot      | Potomac<br>River     | 38.1576  | -76.598   | POTMH_<br>MD  | Potomac River at<br>Chain Bridge,<br>Washington, DC | "01646500" | Direct         | 16      | 12      | Potomac River          | MD-Potomac    | salinity  | 1      | nh4   | tn    | same in 2022   | S      | 1985  | SAP   | 5   |
| LE2.3   | MD    | main     | Potomac<br>River     | 38.0215  | -76.3477  | POTMH_<br>MD  | Potomac River at<br>Chain Bridge,<br>Washington, DC | "01646500" | Direct         | 16      | 13      | Potomac River          | MD-LE23       | salinity  | 1      | nh4   | tn    | same in 2022   | Q      | 1985  | SAP   | 4   |
| ET1.1   | MD    | trib     | River                |          | -75.96782 |               | Susquehanna River at Conowingo, MD                  |            | Sus<br>Default | 18      | 1       | Upper Eastern<br>Shore | MD-Tributary  |           | 60     | tn    | nh4   | same in 2022   |        | 1986  | S     | 5   |
| ET2.1   | MD    | trib     | Back Creek           | 39.5293  | -75.81135 | C&DOH_<br>MD  | Susquehanna River at Conowingo, MD                  | "01578310" | Sus<br>Default | 18      | 2       | Upper Eastern<br>Shore | MD-Tributary  | flow      | 50     | tn    | nh4   | change in 2022 | Q      | 1986  | S     | 5   |

| station | state | location<br>Type | waterbody                   | latitude | longitude | cbSeg92      | usgsGageName                             | usgsGageID | usgsGage<br>Match | statio<br>RO1 | n statio | n stationGrpName       | stationMethod<br>Group | hydroTerm | flwAvg<br>Win | flw<br>Parms | sal<br>Parms | notes          | RMs_<br>QorSa | start | layer | GAM |
|---------|-------|------------------|-----------------------------|----------|-----------|--------------|------------------------------------------|------------|-------------------|---------------|----------|------------------------|------------------------|-----------|---------------|--------------|--------------|----------------|---------------|-------|-------|-----|
| ET2.3   | MD    | trib             | Elk River                   | 39.50873 | -75.89783 | ELKOH        | Susquehanna River at Conowingo, MD       | "01578310" | Sus<br>Default    | 18            | 3        | Upper Eastern<br>Shore | MD-Tributary           | flow      | 50            | tn           | nh4          | change in 2022 | Q             | 1986  | S     | 5   |
| ET2.2   | MD    | trib             | Bohemia<br>River            | 39.46704 | -75.87368 | вонон        | Susquehanna River<br>at Conowingo, MD    | "01578310" | Sus<br>Default    | 18            | 4        | Upper Eastern<br>Shore | MD-Tributary           | flow      | 210           | tn           | nh4          | change in 2022 | Q             | 1986  | S     | 5   |
| ET3.1   | MD    | trib             | Sassafras<br>River          | 39.36415 | -75.88203 | SASOH        | Susquehanna River<br>at Conowingo, MD    | "01578310" | Sus<br>Default    | 18            | 5        | Upper Eastern<br>Shore | MD-Tributary           | flow      | 180           | tn           | nh4          | same in 2022   | Q             | 1986  | S     | 5   |
| ET4.1   | MD    | trib             | Chester<br>River            | 39.2437  | -75.9249  | CHSTF        | Choptank River<br>near Greensboro,<br>MD | "01491000" | Chop<br>Default   | 18            | 6        | Upper Eastern<br>Shore | MD-Tributary           | flow      | 5             | tn           | nh4          | same in 2022   | Q             | 1985  | S     | 5   |
| ET4.2   | MD    | trib             | Chester<br>River            | 38.99233 | -76.2151  | CHSMH        | Choptank River<br>near Greensboro,<br>MD | "01491000" | Chop<br>Default   | 18            | 8        | Upper Eastern<br>Shore | MD-Tributary           | salinity  | 1             | nh4          | tn           | same in 2022   | S             | 1985  | SAP   | 5   |
| EE1.1   | MD    | trib             | Eastern Bay                 | 38.88    | -76.2515  | EASMH        | Susquehanna River at Conowingo, MD       | "01578310" | Sus<br>Default    | 18            | 9        | Upper Eastern<br>Shore | MD-Tributary           | salinity  | 1             | nh4          | tn           | same in 2022   | S             | 1985  | SAP   | 5   |
| ET5.1   | MD    | trib             | Choptank<br>River           | 38.80645 | -75.90971 | СНООН        | Choptank River<br>near Greensboro,<br>MD | "01491000" | Direct            | 18            | 10       | Choptank               | MD-Tributary           | salinity  | 1             | nh4          | tn           | same in 2022   | S             | 1985  | S     | 5   |
| ET5.2   | MD    | trib             | Choptank<br>River           | 38.5807  | -76.0587  | CHOMH<br>2   | Choptank River<br>near Greensboro,<br>MD | "01491000" | Direct            | 18            | 11       | Choptank               | MD-Tributary           | flow      | 60            | tn           | nh4          | same in 2022   | Q             | 1985  | SAP   | 5   |
| EE2.1   | MD    | trib             | Choptank<br>River           | 38.6549  | -76.2643  | CHOMH<br>1   | Choptank River<br>near Greensboro,<br>MD | "01491000" | Direct            | 18            | 12       | Choptank               | MD-Tributary           | salinity  | 1             | nh4          | tn           | change in 2022 | S             | 1985  | SAP   | 5   |
| EE2.2   | MD    | trib             | Little<br>Choptank<br>River | 38.52609 | -76.30408 | LCHMH        | Susquehanna River<br>at Conowingo, MD    | "01578310" | Sus<br>Default    | 18            | 13       | Choptank               | MD-Tributary           | salinity  | 1             | nh4          | tn           | same in 2022   | S             | 1986  | S     | 5   |
| ET6.1   | MD    | trib             | Nanticoke<br>River          | 38.54833 | -75.70306 | NANTF_<br>MD | Choptank River<br>near Greensboro,<br>MD | "01491000" | Chop<br>Default   | 18            | 14       | Lower Eastern<br>Shore | MD-Tributary           | flow      | 30            | tn           | nh4          | same in 2022   | Q             | 1986  | S     | 5   |
| ET6.2   | MD    | trib             | Nanticoke<br>River          | 38.34133 | -75.88834 | NANMH        | Choptank River<br>near Greensboro,<br>MD | "01491000" | Chop<br>Default   | 18            | 15       | Lower Eastern<br>Shore | MD-Tributary           | salinity  | 1             | nh4          | tn           | same in 2022   | S             | 1986  | S     | 5   |
| ET7.1   | MD    | trib             | Wicomico<br>River           | 38.26783 | -75.78793 | WICMH        | Choptank River<br>near Greensboro,<br>MD | "01491000" | Chop<br>Default   | 18            | 17       | Lower Eastern<br>Shore | MD-Tributary           | salinity  | 1             | nh4          | tn           | same in 2022   | S             | 1986  | S     | 5   |
| ET8.1   | MD    | trib             | Manokin<br>River            | 38.13794 | -75.81411 | MANMH        | Choptank River<br>near Greensboro,<br>MD | "01491000" | Chop<br>Default   | 18            | 18       | Lower Eastern<br>Shore | MD-Tributary           | salinity  | 1             | nh4          | tn           | same in 2022   | S             | 1986  | S     | 5   |
| ET9.1   | MD    | trib             | Big<br>Annemessex<br>River  | 38.055   | -75.80167 | BIGMH        | Choptank River<br>near Greensboro,<br>MD | "01491000" | Chop<br>Default   | 18            | 19       | Lower Eastern<br>Shore | MD-Tributary           | flow      | 150           | tn           | nh4          | same in 2022   | Q             | 1986  | S     | 5   |

| station | state | location | waterbody         | latitude | longitude | cbSeg92      | usgsGageName                             | usgsGageID | usgsGage        | station | station | stationGrpName         | stationMethod | hydroTerm f | lwAvg | flw   | sal   | notes        | RMs_   | start | layer | GAM |
|---------|-------|----------|-------------------|----------|-----------|--------------|------------------------------------------|------------|-----------------|---------|---------|------------------------|---------------|-------------|-------|-------|-------|--------------|--------|-------|-------|-----|
|         |       | Type     |                   |          |           |              |                                          |            | Match           | RO1     | RO2     |                        | Group         | V           | Win   | Parms | Parms |              | QorSal |       |       |     |
| ET10.1  | MD    | trib     | Pocomoke<br>River | 38.07615 | -75.57125 | POCTF        | Choptank River<br>near Greensboro,<br>MD | "01491000" | Chop<br>Default | 18      | 20      | Lower Eastern<br>Shore | MD-Tributary  | flow 1      | 15    | tn    | nh4   | same in 2022 | Q      | 1986  | S     | 5   |
| EE3.0   | MD    | trib     | Fishing Bay       | 38.28093 | -76.01033 | FSBMH        | Choptank River<br>near Greensboro,<br>MD | "01491000" | Chop<br>Default | 18      | 21      | Lower Eastern<br>Shore | MD-Tributary  | salinity 1  | 1     | nh4   | tn    | same in 2022 | S      | 1986  | S     | 5   |
| EE3.1   | MD    | trib     | Tangier<br>Sound  | 38.19685 | -75.97321 | _            | Susquehanna River at Conowingo, MD       | "01578310" | Sus<br>Default  | 18      | 22      | Lower Eastern<br>Shore | MD-Tributary  | flow 1      | 150   | tn    | nh4   | same in 2022 | Q      | 1985  | SAP   | 5   |
| EE3.2   | MD    | trib     | Tangier<br>Sound  | 37.98139 | -75.92423 | TANMH_<br>MD | Susquehanna River at Conowingo, MD       | "01578310" | Sus<br>Default  | 18      | 23      | Lower Eastern<br>Shore | MD-Tributary  | flow 1      | 150   | tn    | nh4   | same in 2022 | Q      | 1986  | SAP   | 5   |
| EE3.3   | MD    | trib     | Pocomoke<br>Sound | 37.91455 | -75.80148 | POCMH_<br>MD | Susquehanna River at Conowingo, MD       | "01578310" | Sus<br>Default  | 18      | 24      | Lower Eastern<br>Shore | MD-Tributary  | flow 1      | 150   | tn    | nh4   | same in 2022 | Q      | 1986  | S     | 5   |
| WIW0141 | MD    | trib     | Wicomico<br>River | 38.34153 | -75.69568 | WICTF        | Choptank River<br>near Greensboro,<br>MD | "01491000" | Chop<br>Default | 18      | 30      | Lower Eastern<br>Shore | MD-Tributary  | salinity 1  | 1     | nh4   | tn    | same in 2022 | S      | 2003  | S     | 4   |

| As of Ar | nalysis | in M  | ay 2022    |         |         |               | TN        |        | TP        |        | TSS       |        | DIN       | l      | PO4       | ı      |
|----------|---------|-------|------------|---------|---------|---------------|-----------|--------|-----------|--------|-----------|--------|-----------|--------|-----------|--------|
| station  | start   | layer | usgsGageID | station | station | stationMethod | hydroTerm | flwAvg | hydroTerm | flwAvg | hydroTerm | flwAvg | hydroTerm | flwAvg | hydroTerm | flwAvg |
|          |         | -     |            | RO1     | RO2     | Group         | -         | Win    |           | Win    | -         | Win    | -         | Win    |           | Win    |
| CB1.1    | 1985    | S     | "01578310" | 1       | 1       | MD-Mainstem   | flow      | 150    | flow      | 1      | flow      | 1      | flow      | 150    | flow      | 5      |
| CB2.1    | 1985    | S     | "01578310" | 1       | 2       | MD-Mainstem   | flow      | 15     | flow      | 5      | flow      | 5      | flow      | 15     | flow      | 10     |
| CB2.2    | 1985    | SAP   | "01578310" | 2       | 1       | MD-Mainstem   | flow      | 30     | flow      | 5      | flow      | 10     | flow      | 30     | salinity  | 1      |
| CB3.1    | 1985    | SAP   | "01578310" | 2       | 2       | MD-Mainstem   | salinity  | 1      | flow      | 5      | salinity  | 1      | salinity  | 1      | salinity  | 1      |
| CB3.2    | 1985    | SAP   | "01578310" | 3       | 1       | MD-Mainstem   | salinity  | 1      | flow      | 5      | salinity  | 1      | salinity  | 1      | salinity  | 1      |
| CB3.3C   | 1985    | SAP   | "01578310" | 3       | 2       | MD-Mainstem   | salinity  | 1      | flow      | 10     | salinity  | 1      | salinity  | 1      | salinity  | 1      |
| CB3.3E   | 1985    | S     | "01578310" | 3       | 3       | MD-Mainstem   | salinity  | 1      | flow      | 10     | salinity  | 1      | salinity  | 1      | flow      | 40     |
| CB3.3W   | 1985    | S     | "01578310" | 3       | 4       | MD-Mainstem   | salinity  | 1      | flow      | 10     | salinity  | 1      | salinity  | 1      | salinity  | 1      |
| CB4.1C   | 1985    | SAP   | "01578310" | 4       | 1       | MD-Mainstem   | salinity  | 1      | flow      | 10     | salinity  | 1      | salinity  | 1      | salinity  | 1      |
| CB4.1E   | 1985    | SAP   | "01578310" | 4       | 2       | MD-Mainstem   | salinity  | 1      | flow      | 10     | flow      | 90     | salinity  | 1      | salinity  | 1      |
| CB4.1W   | 1985    | S     | "01578310" | 4       | 3       | MD-Mainstem   | salinity  | 1      | flow      | 10     | flow      | 90     | salinity  | 1      | salinity  | 1      |
| CB4.2C   | 1985    | SAP   | "01578310" | 4       | 4       | MD-Mainstem   | salinity  | 1      | flow      | 30     | salinity  | 1      | salinity  | 1      | salinity  | 1      |
| CB4.2E   | 1985    | S     | "01578310" | 4       | 5       | MD-Mainstem   | salinity  | 1      | flow      | 30     | flow      | 90     | salinity  | 1      | flow      | 40     |
| CB4.2W   | 1985    | S     | "01578310" | 4       | 6       | MD-Mainstem   | salinity  | 1      | flow      | 30     | flow      | 90     | salinity  | 1      | flow      | 40     |
| CB4.3C   | 1985    | SAP   | "01578310" | 4       | 7       | MD-Mainstem   | salinity  | 1      | salinity  | 1      | flow      | 90     | salinity  | 1      | salinity  | 1      |
| CB4.3E   | 1985    | SAP   | "01578310" | 4       | 8       | MD-Mainstem   | salinity  | 1      | flow      | 40     | flow      | 90     | salinity  | 1      | flow      | 40     |
| CB4.3W   | 1985    | S     | "01578310" | 4       | 9       | MD-Mainstem   | salinity  | 1      | flow      | 40     | flow      | 90     | salinity  | 1      | flow      | 40     |
| CB4.4    | 1985    | SAP   | "01578310" | 4       | 10      | MD-Mainstem   | salinity  | 1      | salinity  | 1      | flow      | 120    | salinity  | 1      | salinity  | 1      |
| CB5.1    | 1985    | SAP   | "01578310" | 5       | 1       | MD-Mainstem   | salinity  | 1      | salinity  | 1      | flow      | 120    | salinity  | 1      | salinity  | 1      |
| CB5.1W   | 1985    | SAP   | "01594440" | 5       | 2       | MD-CB51W      | salinity  | 1      | flow      | 90     | flow      | 180    | salinity  | 1      | salinity  | 1      |
| CB5.2    | 1985    | SAP   | "01578310" | 5       | 3       | MD-Mainstem   | salinity  | 1      | flow      | 150    | flow      | 120    | salinity  | 1      | salinity  | 1      |
| CB5.3    | 1985    | SAP   | "01578310" | 5       | 4       | MD-Mainstem   | salinity  | 1      | salinity  | 1      | salinity  | 1      | salinity  | 1      | salinity  | 1      |
| WT1.1    | 1985    | S     | "01578310" | 14      | 1       | MD-Tributary  | flow      | 120    | flow      | 180    | flow      | 150    | flow      | 10     | flow      | 60     |
| WT2.1    | 1986    | S     | "01578310" | 14      | 2       | MD-Tributary  | salinity  | 1      | flow      | 180    | flow      | 180    | flow      | 10     | flow      | 40     |
| WT3.1    | 1986    | S     | "01578310" | 14      | 3       | MD-Tributary  | salinity  | 1      | flow      | 180    | flow      | 5      | flow      | 40     | flow      | 30     |
| WT4.1    | 1985    | S     | "01578310" | 14      | 4       | MD-Tributary  | salinity  | 1      | flow      | 40     | flow      | 120    | flow      | 150    | salinity  | 1      |
| WT5.1    | 1985    | SAP   | "01578310" | 14      | 5       | MD-Tributary  | salinity  | 1      | flow      | 15     | salinity  | 1      | flow      | 120    | flow      | 90     |
| WT6.1    | 1985    | S     | "01578310" | 14      | 6       | MD-Tributary  | salinity  | 1      | salinity  | 1      | flow      | 210    | salinity  | 1      | flow      | 15     |
| WT7.1    | 1986    | S     | "01578310" | 14      | 7       | MD-Tributary  | salinity  | 1      | salinity  | 1      | flow      | 60     | salinity  | 1      | salinity  | 1      |
| WT8.1    | 1985    | S     | "01578310" | 14      | 8       | MD-Tributary  | salinity  | 1      | salinity  | 1      | flow      | 60     | salinity  | 1      | flow      | 5      |
| WT8.2    | 1985    | S     | "01578310" | 14      | 9       | MD-Tributary  | salinity  | 1      | salinity  | 1      | flow      | 150    | salinity  | 1      | flow      | 90     |
| WT8.3    | 1985    | S     | "01578310" | 14      | 10      | MD-Tributary  | salinity  | 1      | salinity  | 1      | flow      | 150    | salinity  | 1      | flow      | 90     |
| TF1.0    | 1985    | S     | "01594440" | 15      | 0       | MD-Patuxent   | flow      | 1      | flow      | 1      | flow      | 1      | flow      | 1      | flow      | 90     |
| TF1.3    | 1985    | S     | "01594440" | 15      | 2       | MD-Patuxent   | flow      | 5      | flow      | 1      | flow      | 1      | flow      | 5      | flow      | 5      |
| TF1.2    | 1985    | S     | "01594440" | 15      | 3       | MD-Patuxent   | flow      | 1      | flow      | 1      | flow      | 1      | flow      | 1      | flow      | 1      |
| WXT0001  | 1991    | S     | "01594440" | 15      | 4       | MD-Patuxent   | flow      | 180    | flow      | 1      | flow      | 1      | flow      | 1      | flow      | 1      |
| TF1.4    | 1985    | S     | "01594440" | 15      | 5       | MD-Patuxent   | flow      | 5      | flow      | 1      | flow      | 1      | flow      | 5      | flow      | 5      |
| TF1.5    | 1985    | SAP   | "01594440" | 15      |         | MD-Patuxent   | flow      | 5      | flow      | 60     | flow      | 50     | flow      | 5      | flow      | 5      |
| TF1.6    | 1985    | SAP   | "01594440" | 15      |         | MD-Patuxent   | flow      | 5      | salinity  | 1      | flow      | 180    | flow      | 15     | flow      | 120    |
| TF1.7    | 1985    | S     | "01594440" | 15      |         | MD-Patuxent   | flow      | 5      | salinity  | 1      | salinity  | 1      | flow      | 15     | flow      | 90     |
| RET1.1   | 1985    | SAP   | "01594440" | 15      | 9       | MD-Patuxent   | flow      | 30     | salinity  | 1      | salinity  | 1      | salinity  | 1      | flow      | 120    |
| LE1.1    | 1985    | SAP   | "01594440" | 15      | 10      | MD-Patuxent   | flow      | 90     | flow      | 60     | flow      | 120    | salinity  | 1      | flow      | 120    |
| LE1.2    | 1985    | SAP   | "01594440" | 15      | 11      | MD-Patuxent   | salinity  | 1      | flow      | 60     | flow      | 120    | salinity  | 1      | flow      | 150    |
| LE1.3    | 1985    | SAP   | "01594440" | 15      |         | MD-Patuxent   | salinity  | 1      | flow      | 90     | flow      | 210    | salinity  | 1      | flow      | 150    |
| LE1.4    | 1985    | SAP   | "01594440" | 15      | 13      | MD-Patuxent   | salinity  | 1      | flow      | 120    | flow      | 210    | salinity  | 1      | flow      | 150    |

| As of Ar | nalysis | in M  | lay 2022   |         |         | CHL       | A      | DO        | 1      | WTEN      | ЛP     | PH        |        | SECC      | н      |
|----------|---------|-------|------------|---------|---------|-----------|--------|-----------|--------|-----------|--------|-----------|--------|-----------|--------|
| station  | start   | layer | usgsGageID | station | station | hydroTerm | flwAvg | hydroTerm | flwAvg | hydroTerm | flwAvg | hydroTerm | flwAvg | hydroTerm | flwAvg |
|          |         |       |            | RO1     | RO2     |           | Win    |           | Win    |           | Win    |           | Win    |           | Win    |
| CB1.1    | 1985    | S     | "01578310" | 1       | 1       | flow      | 10     | flow      | 10     | flow      | 5      | flow      | 5      | flow      | 5      |
| CB2.1    | 1985    | S     | "01578310" | 1       | 2       | flow      | 30     | flow      | 10     | flow      | 5      | flow      | 5      | flow      | 5      |
| CB2.2    | 1985    | SAP   | "01578310" | 2       | 1       | salinity  | 1      | flow      | 10     | flow      | 10     | flow      | 210    | salinity  | 1      |
| CB3.1    | 1985    | SAP   | "01578310" | 2       | 2       | salinity  | 1      | salinity  | 1      | salinity  | 1      | flow      | 90     | salinity  | 1      |
| CB3.2    | 1985    | SAP   | "01578310" | 3       | 1       | salinity  | 1      | salinity  | 1      | salinity  | 1      | flow      | 30     | salinity  | 1      |
| CB3.3C   | 1985    | SAP   | "01578310" | 3       | 2       | salinity  | 1      | salinity  | 1      | flow      | 210    | salinity  | SAP    | salinity  | 1      |
| CB3.3E   | 1985    | S     | "01578310" | 3       | 3       | flow      | 210    | salinity  | 1      | salinity  | 1      | salinity  | SAP    | salinity  | 1      |
| CB3.3W   | 1985    | S     | "01578310" | 3       | 4       | salinity  | 1      | salinity  | 1      | flow      | 150    | salinity  | SAP    | salinity  | 1      |
| CB4.1C   | 1985    | SAP   | "01578310" | 4       | 1       | salinity  | 1      | salinity  | 1      | flow      | 210    | salinity  | SAP    | salinity  | 1      |
| CB4.1E   | 1985    | SAP   | "01578310" | 4       | 2       | flow      | 210    | salinity  | 1      | salinity  | 1      | salinity  | SAP    | salinity  | 1      |
| CB4.1W   | 1985    | S     | "01578310" | 4       | 3       | flow      | 210    | salinity  | 1      | flow      | 150    | salinity  | SAP    | salinity  | 1      |
| CB4.2C   | 1985    | SAP   | "01578310" | 4       | 4       | salinity  | 1      | salinity  | 1      | flow      | 210    | salinity  | SAP    | salinity  | 1      |
| CB4.2E   | 1985    | S     | "01578310" | 4       | 5       | salinity  | 1      | salinity  | 1      | salinity  | 1      | salinity  | SAP    | salinity  | 1      |
| CB4.2W   | 1985    | S     | "01578310" | 4       | 6       | salinity  | 1      | salinity  | 1      | flow      | 150    | salinity  | SAP    | salinity  | 1      |
| CB4.3C   | 1985    | SAP   | "01578310" | 4       | 7       | flow      | 60     | salinity  | 1      | flow      | 210    | salinity  | SAP    | salinity  | 1      |
| CB4.3E   | 1985    | SAP   | "01578310" | 4       | 8       | flow      | 60     | salinity  | 1      | flow      | 150    | salinity  | SAP    | salinity  | 1      |
| CB4.3W   | 1985    | S     | "01578310" | 4       | 9       | flow      | 60     | salinity  | 1      | flow      | 150    | salinity  | SAP    | salinity  | 1      |
| CB4.4    | 1985    | SAP   | "01578310" | 4       | 10      | flow      | 60     | salinity  | 1      | flow      | 150    | salinity  | SAP    | flow      | 50     |
| CB5.1    | 1985    | SAP   | "01578310" | 5       | 1       | flow      | 60     | salinity  | 1      | flow      | 150    | salinity  | SAP    | flow      | 50     |
| CB5.1W   | 1985    | SAP   | "01594440" | 5       | 2       | flow      | 180    | salinity  | 1      | flow      | 40     | salinity  | SAP    | salinity  | 1      |
| CB5.2    | 1985    | SAP   | "01578310" | 5       | 3       | salinity  | 1      | salinity  | 1      | flow      | 150    | salinity  | SAP    | flow      | 60     |
| CB5.3    | 1985    | SAP   | "01578310" | 5       | 4       | salinity  | 1      | salinity  | 1      | flow      | 150    | salinity  | SAP    | flow      | 60     |
| WT1.1    | 1985    | S     | "01578310" | 14      | 1       | flow      | 90     | flow      | 1      | flow      | 1      | flow      | 30     | flow      | 50     |
| WT2.1    | 1986    | S     | "01578310" | 14      | 2       | flow      | 150    | flow      | 20     | flow      | 1      | flow      | 210    | flow      | 180    |
| WT3.1    | 1986    | S     | "01578310" | 14      | 3       | flow      | 150    | flow      | 20     | flow      | 1      | flow      | 150    | flow      | 90     |
| WT4.1    | 1985    | S     | "01578310" | 14      | 4       | flow      | 10     | flow      | 20     | flow      | 1      | flow      | 210    | flow      | 210    |
| WT5.1    | 1985    | SAP   | "01578310" | 14      | 5       | flow      | 40     | salinity  | 1      | salinity  | 1      | salinity  | SAP    | flow      | 20     |
| WT6.1    | 1985    | S     | "01578310" | 14      | 6       | flow      | 40     | flow      | 10     | flow      | 210    | salinity  | SAP    | salinity  | 1      |
| WT7.1    | 1986    | S     | "01578310" | 14      | 7       | flow      | 60     | salinity  | 1      | flow      | 210    | flow      | 60     | salinity  | 1      |
| WT8.1    | 1985    | S     | "01578310" | 14      | 8       | flow      | 210    | salinity  | 1      | flow      | 210    | salinity  | SAP    | salinity  | 1      |
| WT8.2    | 1985    | S     | "01578310" | 14      | 9       | salinity  | 1      | salinity  | 1      | flow      | 210    | salinity  | SAP    | salinity  | 1      |
| WT8.3    | 1985    | S     | "01578310" | 14      | 10      | salinity  | 1      | salinity  | 1      | flow      | 210    | salinity  | SAP    | salinity  | 1      |
| TF1.0    | 1985    | S     | "01594440" | 15      | 0       | flow      | 1      | flow      | 1      | flow      | 1      | flow      | 1      |           |        |
| TF1.3    | 1985    | S     | "01594440" | 15      | 2       | flow      | 5      | flow      | 1      | flow      | 5      | flow      | 5      |           |        |
| TF1.2    | 1985    | S     | "01594440" | 15      | 3       | flow      | 1      | flow      | 1      | flow      | 1      | flow      | 1      |           |        |
| WXT0001  | 1991    | S     | "01594440" | 15      |         | flow      | 5      | flow      | 1      | flow      | 5      | flow      | 1      | flow      | 1      |
| TF1.4    | 1985    | S     | "01594440" | 15      | 5       | flow      | 5      | flow      | 1      | flow      | 5      | flow      | 5      | flow      | 1      |
| TF1.5    | 1985    | SAP   | "01594440" | 15      |         | flow      | 5      | flow      | 5      | flow      | 5      | flow      | 5      | flow      | 60     |
| TF1.6    | 1985    | SAP   | "01594440" | 15      | 7       | flow      | 5      | flow      | 60     | flow      | 5      | flow      | 150    | salinity  | 1      |
| TF1.7    | 1985    | S     | "01594440" | 15      | 8       | salinity  | 1      | flow      | 120    | flow      | 5      | flow      | 5      | salinity  | 1      |
| RET1.1   | 1985    | SAP   | "01594440" | 15      | 9       | salinity  | 1      | flow      | 120    | flow      | 5      | flow      | 5      | salinity  | 1      |
| LE1.1    | 1985    | SAP   | "01594440" | 15      | 10      | salinity  | 1      | flow      | 180    | flow      | 5      | flow      | 210    | salinity  | 1      |
| LE1.2    | 1985    | SAP   | "01594440" | 15      | 11      | salinity  | 1      | flow      | 180    | flow      | 40     | flow      | 210    | salinity  | 1      |
| LE1.3    | 1985    | SAP   | "01594440" | 15      | 12      | flow      | 150    | salinity  | 1      | flow      | 40     | flow      | 210    | salinity  | 1      |
| LE1.4    | 1985    | SAP   | "01594440" | 15      | 13      | flow      | 150    | salinity  | 1      | flow      | 40     | flow      | 210    | salinity  | 1      |

| As of An | alysis | in M  | ay 2022    |         |         |               | TN        |        | TP        |        | TSS       |        | DIN       | l      | PO4       | 4      |
|----------|--------|-------|------------|---------|---------|---------------|-----------|--------|-----------|--------|-----------|--------|-----------|--------|-----------|--------|
| station  | start  | layer | usgsGageID | station | station | stationMethod | hydroTerm | flwAvg | hydroTerm | flwAvg | hydroTerm | flwAvg | hydroTerm | flwAvg | hydroTerm | flwAvg |
|          |        | -     |            | RO1     | RO2     | Group         | -         | Win    |           | Win    | -         | Win    | -         | Win    |           | Win    |
| PIS0033  | 1986   | S     | "01646500" | 16      | 1       | MD-Potomac    | flow      | 1      | flow      | 15     | flow      | 1      | flow      | 1      | flow      | 5      |
| XFB1986  | 1986   | S     | "01646500" | 16      | 2       | MD-Potomac    | flow      | 5      | flow      | 5      | flow      | 1      | flow      | 15     | flow      | 5      |
| TF2.1    | 1985   | S     | "01646500" | 16      | 3       | MD-Potomac    | flow      | 1      | flow      | 1      | flow      | 1      | flow      | 5      | flow      | 5      |
| TF2.2    | 1985   | S     | "01646500" | 16      | 4       | MD-Potomac    | flow      | 1      | flow      | 1      | flow      | 1      | flow      | 5      | flow      | 5      |
| TF2.3    | 1985   | S     | "01646500" | 16      | 5       | MD-Potomac    | flow      | 10     | flow      | 5      | flow      | 5      | flow      | 5      | flow      | 10     |
| MAT0078  | 1986   | S     | "01646500" | 16      | 6       | MD-Potomac    | flow      | 60     | flow      | 210    | flow      | 1      | flow      | 10     | flow      | 10     |
| MAT0016  | 1986   | S     | "01646500" | 16      | 7       | MD-Potomac    | flow      | 15     | flow      | 10     | flow      | 5      | flow      | 40     | flow      | 10     |
| TF2.4    | 1985   | S     | "01646500" | 16      | 8       | MD-Potomac    | flow      | 10     | flow      | 5      | flow      | 5      | flow      | 30     | flow      | 20     |
| RET2.1   | 1985   | S     | "01646500" | 16      | 9       | MD-Potomac    | flow      | 30     | flow      | 5      | salinity  | 1      | salinity  | 1      | flow      | 50     |
| RET2.2   | 1985   | S     | "01646500" | 16      | 10      | MD-Potomac    | salinity  | 1      | flow      | 5      | salinity  | 1      | salinity  | 1      | salinity  | 1      |
| RET2.4   | 1985   | SAP   | "01646500" | 16      | 11      | MD-Potomac    | salinity  | 1      | flow      | 50     | salinity  | 1      | salinity  | 1      | salinity  | 1      |
| LE2.2    | 1985   | SAP   | "01646500" | 16      | 12      | MD-Potomac    | salinity  | 1      | flow      | 60     | flow      | 5      | flow      | 50     | salinity  | 1      |
| LE2.3    | 1985   | SAP   | "01646500" | 16      | 13      | MD-LE23       | salinity  | 1      | flow      | 150    | flow      | 210    | salinity  | 1      | flow      | 40     |
| ET1.1    | 1986   | S     | "01578310" | 18      | 1       | MD-Tributary  | flow      | 60     | flow      | 20     | flow      | 5      | flow      | 5      | flow      | 20     |
| ET2.1    | 1986   | S     | "01578310" | 18      | 2       | MD-Tributary  | flow      | 50     | flow      | 50     | flow      | 40     | flow      | 90     | flow      | 50     |
| ET2.3    | 1986   | S     | "01578310" | 18      | 3       | MD-Tributary  | flow      | 50     | flow      | 50     | flow      | 40     | flow      | 120    | flow      | 50     |
| ET2.2    | 1986   | S     | "01578310" | 18      | 4       | MD-Tributary  | flow      | 210    | flow      | 50     | flow      | 40     | flow      | 210    | flow      | 30     |
| ET3.1    | 1986   | S     | "01578310" | 18      | 5       | MD-Tributary  | flow      | 180    | flow      | 1      | flow      | 1      | flow      | 210    | flow      | 150    |
| ET4.1    | 1985   | S     | "01491000" | 18      | 6       | MD-Tributary  | flow      | 5      | flow      | 1      | flow      | 120    | flow      | 5      | flow      | 5      |
| ET4.2    | 1985   | SAP   | "01491000" | 18      | 8       | MD-Tributary  | salinity  | 1      | flow      | 180    | flow      | 150    | flow      | 30     | salinity  | 1      |
| XGG8251  | 1986   | S     | "01578310" | 18      | 8.5     | MD-XGG8251    | salinity  | 1      | flow      | 90     | flow      | 210    | salinity  | 1      | salinity  | 1      |
| EE1.1    | 1985   | SAP   | "01578310" | 18      | 9       | MD-Tributary  | salinity  | 1      | salinity  | 1      | flow      | 150    | flow      | 120    | salinity  | 1      |
| ET5.1    | 1985   | S     | "01491000" | 18      | 10      | MD-Tributary  | salinity  | 1      | flow      | 20     | flow      | 150    | flow      | 20     | flow      | 20     |
| ET5.2    | 1985   | SAP   | "01491000" | 18      | 11      | MD-Tributary  | flow      | 60     | flow      | 40     | flow      | 150    | flow      | 90     | salinity  | 1      |
| EE2.1    | 1985   | SAP   | "01491000" | 18      | 12      | MD-Tributary  | salinity  | 1      | salinity  | 1      | flow      | 150    | flow      | 60     | flow      | 210    |
| EE2.2    | 1986   | S     | "01578310" | 18      | 13      | MD-Tributary  | salinity  | 1      | salinity  | 1      | flow      | 150    | flow      | 120    | salinity  | 1      |
| ET6.1    | 1986   | S     | "01491000" | 18      | 14      | MD-Tributary  | flow      | 30     | flow      | 5      | flow      | 150    | flow      | 30     | flow      | 5      |
| ET6.2    | 1986   | S     | "01491000" | 18      | 15      | MD-Tributary  | salinity  | 1      | salinity  | 1      | salinity  | 1      | salinity  | 1      | salinity  | 1      |
| ET7.1    | 1986   | S     | "01491000" | 18      | 17      | MD-Tributary  | salinity  | 1      | salinity  | 1      | flow      | 210    | salinity  | 1      | salinity  | 1      |
| ET8.1    | 1986   | S     | "01491000" | 18      | 18      | MD-Tributary  | salinity  | 1      | salinity  | 1      | flow      | 90     | flow      | 150    | flow      | 30     |
| ET9.1    | 1986   | S     | "01491000" | 18      | 19      | MD-Tributary  | flow      | 150    | salinity  | 1      | flow      | 180    | flow      | 150    | flow      | 60     |
| ET10.1   | 1986   | S     | "01491000" | 18      | 20      | MD-Tributary  | flow      | 15     | flow      | 180    | flow      | 10     | flow      | 15     | flow      | 5      |
| EE3.0    | 1986   | S     | "01491000" | 18      | 21      | MD-Tributary  | salinity  | 1      | salinity  | 1      | salinity  | 1      | flow      | 120    | flow      | 15     |
| EE3.1    | 1985   | SAP   | "01578310" | 18      | 22      | MD-Tributary  | flow      | 150    | salinity  | 1      | flow      | 60     | flow      | 150    | flow      | 1      |
| EE3.2    | 1986   | SAP   | "01578310" | 18      | 23      | MD-Tributary  | flow      | 150    | salinity  | 1      | flow      | 60     | flow      | 210    | flow      | 150    |
| EE3.3    | 1986   | S     | "01578310" | 18      | 24      | MD-Tributary  | flow      | 150    | flow      | 210    | flow      | 180    | flow      | 210    | salinity  | 1      |
| WIW0141  | 2003   | S     | "01491000" | 18      | 30      | MD-Tributary  | salinity  | 1      | flow      | 15     | flow      | 90     | salinity  | 1      | flow      | 30     |

| As of An | nalysis | in M  | ay 2022    |         |         | CHL       | A      | DO        |        | WTEN      | ЛΡ     | PH        |        | SECC      | н      |
|----------|---------|-------|------------|---------|---------|-----------|--------|-----------|--------|-----------|--------|-----------|--------|-----------|--------|
| station  | start   | layer | usgsGageID | station | station | hydroTerm | flwAvg | hydroTerm | flwAvg | hydroTerm | flwAvg | hydroTerm | flwAvg | hydroTerm | flwAvg |
|          |         |       |            | RO1     | RO2     |           | Win    |           | Win    |           | Win    |           | Win    |           | Win    |
| PIS0033  | 1986    | S     | "01646500" | 16      | 1       | flow      | 5      | flow      | 1      | flow      | 1      | flow      | 150    |           |        |
| XFB1986  | 1986    | S     | "01646500" | 16      | 2       | flow      | 20     | flow      | 60     | flow      | 1      | flow      | 5      | flow      | 1      |
| TF2.1    | 1985    | S     | "01646500" | 16      | 3       | flow      | 1      | flow      | 10     | flow      | 5      | flow      | 5      | flow      | 1      |
| TF2.2    | 1985    | S     | "01646500" | 16      | 4       | flow      | 10     | flow      | 10     | flow      | 5      | flow      | 5      | flow      | 5      |
| TF2.3    | 1985    | S     | "01646500" | 16      | 5       | flow      | 10     | flow      | 180    | flow      | 5      | flow      | 5      | flow      | 5      |
| MAT0078  | 1986    | S     | "01646500" | 16      | 6       | flow      | 5      | flow      | 1      | flow      | 1      | flow      | 210    |           |        |
| MAT0016  | 1986    | S     | "01646500" | 16      | 7       | flow      | 20     | flow      | 90     | flow      | 1      | flow      | 1      | flow      | 10     |
| TF2.4    | 1985    | S     | "01646500" | 16      | 8       | flow      | 40     | flow      | 180    | flow      | 5      | flow      | 180    | flow      | 10     |
| RET2.1   | 1985    | S     | "01646500" | 16      | 9       | flow      | 30     | salinity  | 1      | flow      | 15     | flow      | 30     | flow      | 10     |
| RET2.2   | 1985    | S     | "01646500" | 16      | 10      | flow      | 30     | salinity  | 1      | flow      | 15     | flow      | 180    | flow      | 10     |
| RET2.4   | 1985    | SAP   | "01646500" | 16      | 11      | flow      | 30     | salinity  | 1      | flow      | 15     | flow      | 30     | salinity  | 1      |
| LE2.2    | 1985    | SAP   | "01646500" | 16      | 12      | flow      | 150    | salinity  | 1      | flow      | 210    | salinity  | SAP    | salinity  | 1      |
| LE2.3    | 1985    | SAP   | "01646500" | 16      | 13      | flow      | 180    | salinity  | 1      | flow      | 210    | salinity  | SAP    | flow      | 90     |
| ET1.1    | 1986    | S     | "01578310" | 18      | 1       | flow      | 150    | flow      | 210    | flow      | 150    | flow      | 210    | flow      | 5      |
| ET2.1    | 1986    | S     | "01578310" | 18      | 2       | flow      | 30     | flow      | 210    | flow      | 40     | flow      | 210    | flow      | 40     |
| ET2.3    | 1986    | S     | "01578310" | 18      | 3       | flow      | 30     | flow      | 210    | flow      | 40     | flow      | 210    | flow      | 30     |
| ET2.2    | 1986    | S     | "01578310" | 18      | 4       | flow      | 30     | flow      | 210    | flow      | 40     | flow      | 210    | salinity  | 1      |
| ET3.1    | 1986    | S     | "01578310" | 18      | 5       | flow      | 150    | flow      | 90     | flow      | 1      | flow      | 210    | flow      | 5      |
| ET4.1    | 1985    | S     | "01491000" | 18      | 6       | flow      | 15     | flow      | 5      | flow      | 1      | flow      | 5      | flow      | 150    |
| ET4.2    | 1985    | SAP   | "01491000" | 18      | 8       | salinity  | 1      | salinity  | 1      | salinity  | 1      | salinity  | SAP    | salinity  | 1      |
| XGG8251  | 1986    | S     | "01578310" | 18      | 8.5     | salinity  | 1      | salinity  | 1      | flow      | 1      | salinity  | 1      |           |        |
| EE1.1    | 1985    | SAP   | "01578310" | 18      | 9       | salinity  | 1      | salinity  | 1      | salinity  | 1      | salinity  | SAP    | salinity  | 1      |
| ET5.1    | 1985    | S     | "01491000" | 18      | 10      | flow      | 20     | flow      | 10     | flow      | 1      | flow      | 15     | flow      | 60     |
| ET5.2    | 1985    | SAP   | "01491000" | 18      | 11      | flow      | 210    | flow      | 210    | flow      | 5      | salinity  | SAP    | flow      | 120    |
| EE2.1    | 1985    | SAP   | "01491000" | 18      | 12      | flow      | 210    | salinity  | 1      | salinity  | 1      | salinity  | SAP    | salinity  | 1      |
| EE2.2    | 1986    | S     | "01578310" | 18      | 13      | salinity  | 1      | salinity  | 1      | flow      | 1      | salinity  | SAP    | salinity  | 1      |
| ET6.1    | 1986    | S     | "01491000" | 18      | 14      | flow      | 40     | flow      | 1      | flow      | 1      | flow      | 10     | flow      | 180    |
| ET6.2    | 1986    | S     | "01491000" | 18      | 15      | salinity  | 1      | salinity  | 1      | flow      | 5      | salinity  | SAP    | salinity  | 1      |
| ET7.1    | 1986    | S     | "01491000" | 18      | 17      | flow      | 150    | salinity  | 1      | flow      | 5      | salinity  | SAP    | salinity  | 1      |
| ET8.1    | 1986    | S     | "01491000" | 18      | 18      | salinity  | 1      | salinity  | 1      | flow      | 1      | flow      | 120    | salinity  | 1      |
| ET9.1    | 1986    | S     | "01491000" | 18      | 19      | salinity  | 1      | salinity  | 1      | flow      | 1      | flow      | 15     | flow      | 40     |
| ET10.1   | 1986    | S     | "01491000" | 18      | 20      | flow      | 5      | flow      | 10     | flow      | 5      | flow      | 10     | flow      | 120    |
| EE3.0    | 1986    | S     | "01491000" | 18      | 21      | salinity  | 1      | salinity  | 1      | flow      | 5      | salinity  | SAP    | salinity  | 1      |
| EE3.1    | 1985    | SAP   | "01578310" | 18      | 22      | salinity  | 1      | salinity  | 1      | flow      | 5      | flow      | 210    | salinity  | 1      |
| EE3.2    | 1986    | SAP   | "01578310" | 18      | 23      | salinity  | 1      | salinity  | 1      | flow      | 5      | salinity  | SAP    | salinity  | 1      |
| EE3.3    | 1986    | S     | "01578310" | 18      | 24      | salinity  | 1      | salinity  | 1      | flow      | 5      | salinity  | SAP    | salinity  | 1      |
| WIW0141  | 2003    | S     | "01491000" | 18      | 30      | flow      | 210    | flow      | 210    | flow      | 1      | flow      | 210    | salinity  | 1      |

| As of A | nalysis | in M  | ay 2022    |         |         |               | TN        |        | TP        |        | TSS       |        | DIN       | I      | PO4       | 4      |
|---------|---------|-------|------------|---------|---------|---------------|-----------|--------|-----------|--------|-----------|--------|-----------|--------|-----------|--------|
| station | start   | layer | usgsGageID | station | station | stationMethod | hydroTerm | flwAvg | hydroTerm | flwAvg | hydroTerm | flwAvg | hydroTerm | flwAvg | hydroTerm | flwAvg |
|         |         | '     |            | RO1     | RO2     | Group         | ,         | Win    |           | Win    |           | Win    |           | Win    | ,         | Win    |
| CB1.1   | 1985    | В     | "01578310" | 1       | 1       | MD-Mainstem   | flow      | 150    | flow      | 1      | flow      | 1      | flow      | 150    | flow      | 5      |
| CB2.1   | 1985    | В     | "01578310" | 1       | 2       | MD-Mainstem   | flow      | 15     | flow      | 5      | flow      | 5      | flow      | 15     | flow      | 10     |
| CB2.2   | 1985    | BBP   | "01578310" | 2       | 1       | MD-Mainstem   | flow      | 30     | flow      | 5      | flow      | 10     | salinity  | 1      | flow      | 30     |
| CB3.1   | 1985    | BBP   | "01578310" | 2       | 2       | MD-Mainstem   | flow      | 60     | flow      | 60     | salinity  | 1      | flow      | 40     | salinity  | 1      |
| CB3.2   | 1985    | BBP   | "01578310" | 3       | 1       | MD-Mainstem   | flow      | 90     | flow      | 90     | salinity  | 1      | flow      | 40     | salinity  | 1      |
| CB3.3C  | 1985    | BBP   | "01578310" | 3       | 2       | MD-Mainstem   | salinity  | 1      | flow      | 90     | flow      | 180    | flow      | 40     | flow      | 30     |
| CB3.3E  | 1985    | В     | "01578310" | 3       | 3       | MD-Mainstem   | flow      | 90     | flow      | 90     | salinity  | 1      | flow      | 40     | salinity  | 1      |
| CB3.3W  | 1985    | В     | "01578310" | 3       | 4       | MD-Mainstem   | flow      | 90     | flow      | 90     | flow      | 120    | flow      | 40     | salinity  | 1      |
| CB4.1C  | 1985    | BBP   | "01578310" | 4       | 1       | MD-Mainstem   | salinity  | 1      | flow      | 90     | flow      | 180    | flow      | 120    | flow      | 60     |
| CB4.1E  | 1985    | BBP   | "01578310" | 4       | 2       | MD-Mainstem   | flow      | 150    | salinity  | 1      | flow      | 150    | flow      | 120    | salinity  | 1      |
| CB4.1W  | 1985    | В     | "01578310" | 4       | 3       | MD-Mainstem   | flow      | 150    | flow      | 90     | flow      | 150    | flow      | 40     | salinity  | 1      |
| CB4.2C  | 1985    | BBP   | "01578310" | 4       | 4       | MD-Mainstem   | salinity  | 1      | salinity  | 1      | flow      | 180    | flow      | 150    | salinity  | 1      |
| CB4.2E  | 1985    | В     | "01578310" | 4       | 5       | MD-Mainstem   | flow      | 150    | flow      | 40     | flow      | 90     | flow      | 150    | salinity  | 1      |
| CB4.2W  | 1985    | В     | "01578310" | 4       | 6       | MD-Mainstem   | flow      | 150    | salinity  | 1      | flow      | 90     | flow      | 40     | salinity  | 1      |
| CB4.3C  | 1985    | BBP   | "01578310" | 4       | 7       | MD-Mainstem   | salinity  | 1      | salinity  | 1      | flow      | 180    | flow      | 150    | salinity  | 1      |
| CB4.3E  | 1985    | BBP   | "01578310" | 4       | 8       | MD-Mainstem   | salinity  | 1      | flow      | 120    | flow      | 180    | flow      | 150    | salinity  | 1      |
| CB4.3W  | 1985    | В     | "01578310" | 4       | 9       | MD-Mainstem   | salinity  | 1      | salinity  | 1      | flow      | 90     | flow      | 60     | salinity  | 1      |
| CB4.4   | 1985    | BBP   | "01578310" | 4       | 10      | MD-Mainstem   | salinity  | 1      | flow      | 150    | flow      | 210    | flow      | 150    | salinity  | 1      |
| CB5.1   | 1985    | BBP   | "01578310" | 5       | 1       | MD-Mainstem   | salinity  | 1      | flow      | 150    | flow      | 180    | flow      | 150    | salinity  | 1      |
| CB5.1W  | 1985    | BBP   | "01594440" | 5       | 2       | MD-CB51W      | salinity  | 1      | flow      | 90     | flow      | 180    | salinity  | 1      | salinity  | 1      |
| CB5.2   | 1985    | BBP   | "01578310" | 5       | 3       | MD-Mainstem   | salinity  | 1      | flow      | 150    | flow      | 120    | flow      | 150    | salinity  | 1      |
| CB5.3   | 1985    | BBP   | "01578310" | 5       | 4       | MD-Mainstem   | flow      | 180    | flow      | 210    | flow      | 210    | flow      | 180    | salinity  | 1      |
| WT1.1   | 1985    | В     | "01578310" | 14      | 1       | MD-Tributary  | flow      | 120    | flow      | 180    | flow      | 150    | flow      | 10     | flow      | 60     |
| WT2.1   | 1986    | В     | "01578310" | 14      | 2       | MD-Tributary  | salinity  | 1      | flow      | 180    | flow      | 180    | flow      | 10     | flow      | 40     |
| WT3.1   | 1986    | В     | "01578310" | 14      | 3       | MD-Tributary  | salinity  | 1      | flow      | 180    | flow      | 5      | flow      | 40     | flow      | 30     |
| WT4.1   | 1985    | В     | "01578310" | 14      | 4       | MD-Tributary  | salinity  | 1      | flow      | 180    | flow      | 120    | flow      | 150    | salinity  | 1      |
| WT5.1   | 1985    | BBP   | "01578310" | 14      | 5       | MD-Tributary  | salinity  | 1      | flow      | 15     | salinity  | 1      | flow      | 120    | flow      | 90     |
| WT6.1   | 1985    | В     | "01578310" | 14      | 6       | MD-Tributary  | salinity  | 1      | salinity  | 1      | flow      | 210    | flow      | 210    | flow      | 15     |
| WT7.1   | 1986    | В     | "01578310" | 14      | 7       | MD-Tributary  | flow      | 180    | salinity  | 1      | salinity  | 60     | flow      | 180    | flow      | 15     |
| WT8.1   | 1985    | В     | "01578310" | 14      | 8       | MD-Tributary  | flow      | 180    | flow      | 210    | salinity  | 60     | flow      | 180    | flow      | 5      |
| WT8.2   | 1985    | В     | "01578310" | 14      | 9       | MD-Tributary  | salinity  | 1      | flow      | 20     | salinity  | 60     | salinity  | 1      | flow      | 90     |
| WT8.3   | 1985    | В     | "01578310" | 14      | 10      | MD-Tributary  | salinity  | 1      | flow      | 10     | salinity  | 60     | salinity  | 1      | flow      | 90     |
| TF1.5   | 1985    | BBP   | "01594440" | 15      | 6       | MD-Patuxent   | flow      | 5      | flow      | 150    | flow      | 50     | flow      | 5      | flow      | 5      |
| TF1.6   | 1985    | В     | "01594440" | 15      | 7       | MD-Patuxent   | flow      | 5      | flow      | 150    | flow      | 180    | flow      | 15     | flow      | 120    |
| TF1.7   | 1985    | В     | "01594440" | 15      | 8       | MD-Patuxent   | flow      | 5      | salinity  | 1      | salinity  | 1      | flow      | 15     | flow      | 90     |
| RET1.1  | 1985    | BBP   | "01594440" | 15      | 9       | MD-Patuxent   | flow      | 90     | salinity  | 1      | salinity  | 1      | salinity  | 1      | flow      | 120    |
| LE1.1   | 1985    | BBP   | "01594440" | 15      | 10      | MD-Patuxent   | flow      | 90     | flow      | 60     | flow      | 120    | flow      | 150    | flow      | 120    |
| LE1.2   | 1985    | BBP   | "01594440" | 15      | 11      | MD-Patuxent   | flow      | 90     | flow      | 60     | flow      | 120    | flow      | 90     | flow      | 150    |
| LE1.3   | 1985    | BBP   | "01594440" | 15      | 12      | MD-Patuxent   | flow      | 90     | flow      | 90     | salinity  | 1      | flow      | 90     | flow      | 150    |
| LE1.4   | 1985    | BBP   | "01594440" | 15      | 13      | MD-Patuxent   | flow      | 90     | flow      | 120    | salinity  | 1      | salinity  | 1      | flow      | 150    |

| As of Ar | in M  | lay 2022 |            |                |                | CHLA                   |           | DO            |           | WTEMP         |           | PH            |           |               |
|----------|-------|----------|------------|----------------|----------------|------------------------|-----------|---------------|-----------|---------------|-----------|---------------|-----------|---------------|
| station  | start | layer    | usgsGageID | station<br>RO1 | station<br>RO2 | stationMethod<br>Group | hydroTerm | flwAvg<br>Win | hydroTerm | flwAvg<br>Win | hydroTerm | flwAvg<br>Win | hydroTerm | flwAvg<br>Win |
| CB1.1    | 1985  | В        | "01578310" | 1              | 1              | MD-Mainstem            | flow      | 10            | flow      | 10            | flow      | 5             | flow      | 5             |
| CB2.1    | 1985  | В        | "01578310" | 1              | 2              | MD-Mainstem            | flow      | 30            | flow      | 10            | flow      | 5             | flow      | 120           |
| CB2.2    | 1985  | BBP      | "01578310" | 2              | 1              | MD-Mainstem            | flow      | 40            | flow      | 10            | flow      | 10            | flow      | 120           |
| CB3.1    | 1985  | BBP      | "01578310" | 2              | 2              | MD-Mainstem            | flow      | 40            | salinity  | 1             | salinity  | 1             | flow      | 30            |
| CB3.2    | 1985  | BBP      | "01578310" | 3              | 1              | MD-Mainstem            | flow      | 210           | salinity  | 1             | salinity  | 1             | flow      | 30            |
| CB3.3C   | 1985  | BBP      | "01578310" | 3              | 2              | MD-Mainstem            | flow      | 210           | flow      | 210           | flow      | 210           | flow      | 120           |
| CB3.3E   | 1985  | В        | "01578310" | 3              | 3              | MD-Mainstem            | salinity  | 1             | salinity  | 1             | salinity  | 1             | salinity  | BBP           |
| CB3.3W   | 1985  | В        | "01578310" | 3              | 4              | MD-Mainstem            | salinity  | 1             | salinity  | 1             | salinity  | 1             | salinity  | BBP           |
| CB4.1C   | 1985  | ВВР      | "01578310" | 4              | 1              | MD-Mainstem            | flow      | 210           | flow      | 210           | flow      | 210           | flow      | 180           |
| CB4.1E   | 1985  | ВВР      | "01578310" | 4              | 2              | MD-Mainstem            | flow      | 210           | salinity  | 1             | salinity  | 1             | flow      | 180           |
| CB4.1W   | 1985  | В        | "01578310" | 4              | 3              | MD-Mainstem            | salinity  | 1             | salinity  | 1             | salinity  | 1             | salinity  | BBP           |
| CB4.2C   | 1985  | ВВР      | "01578310" | 4              | 4              | MD-Mainstem            | salinity  | 1             | flow      | 210           | flow      | 210           | flow      | 180           |
| CB4.2E   | 1985  | В        | "01578310" | 4              | 5              | MD-Mainstem            | salinity  | 1             | salinity  | 1             | salinity  | 1             | salinity  | BBP           |
| CB4.2W   | 1985  | В        | "01578310" | 4              | 6              | MD-Mainstem            | salinity  | 1             | salinity  | 1             | salinity  | 1             | salinity  | BBP           |
| CB4.3C   | 1985  | BBP      | "01578310" | 4              | 7              | MD-Mainstem            | salinity  | 1             | flow      | 210           | flow      | 210           | flow      | 180           |
| CB4.3E   | 1985  | BBP      | "01578310" | 4              | 8              | MD-Mainstem            | salinity  | 1             | flow      | 180           | flow      | 210           | flow      | 180           |
| CB4.3W   | 1985  | В        | "01578310" | 4              | 9              | MD-Mainstem            | salinity  | 1             | salinity  | 1             | salinity  | 1             | salinity  | BBP           |
| CB4.4    | 1985  | ВВР      | "01578310" | 4              | 10             | MD-Mainstem            | flow      | 210           | flow      | 210           | flow      | 150           | flow      | 150           |
| CB5.1    | 1985  | ВВР      | "01578310" | 5              | 1              | MD-Mainstem            | flow      | 210           | flow      | 210           | flow      | 150           | flow      | 150           |
| CB5.1W   | 1985  | ВВР      | "01594440" | 5              | 2              | MD-CB51W               | flow      | 180           | salinity  | 1             | flow      | 40            | salinity  | BBP           |
| CB5.2    | 1985  | ВВР      | "01578310" | 5              | 3              | MD-Mainstem            | flow      | 210           | flow      | 150           | flow      | 210           | flow      | 150           |
| CB5.3    | 1985  | BBP      | "01578310" | 5              | 4              | MD-Mainstem            | flow      | 210           | flow      | 210           | flow      | 210           | flow      | 150           |
| WT1.1    | 1985  | В        | "01578310" | 14             | 1              | MD-Tributary           | flow      | 90            | flow      | 1             | flow      | 1             | flow      | 30            |
| WT2.1    | 1986  | В        | "01578310" | 14             | 2              | MD-Tributary           | flow      | 150           | flow      | 20            | flow      | 1             | flow      | 210           |
| WT3.1    | 1986  |          | "01578310" | 14             | 3              | MD-Tributary           | flow      | 90            | flow      | 20            | flow      | 1             | flow      | 150           |
| WT4.1    | 1985  | В        | "01578310" | 14             | 4              | MD-Tributary           | flow      | 10            | flow      | 20            | flow      | 1             | flow      | 210           |
| WT5.1    | 1985  | BBP      | "01578310" | 14             | 5              | MD-Tributary           | flow      | 40            | flow      | 10            | salinity  | 1             | salinity  | BBP           |
| WT6.1    | 1985  | В        | "01578310" | 14             | 6              | MD-Tributary           | flow      | 60            | salinity  | 1             | flow      | 10            | salinity  | BBP           |
| WT7.1    | 1986  |          | "01578310" | 14             | 7              | MD-Tributary           | flow      | 60            | salinity  | 1             | flow      | 10            | flow      | 210           |
| WT8.1    | 1985  | В        | "01578310" | 14             | 8              | MD-Tributary           | flow      | 210           | flow      | 60            | flow      | 10            | flow      | 210           |
| WT8.2    | 1985  | В        | "01578310" | 14             | 9              | MD-Tributary           | salinity  | 1             | flow      | 60            | flow      | 10            | flow      | 210           |
| WT8.3    | 1985  | В        | "01578310" | 14             | 10             | MD-Tributary           | salinity  | 1             | flow      | 60            | flow      | 10            | flow      | 210           |
| TF1.5    | 1985  | ВВР      | "01594440" | 15             | 6              | MD-Patuxent            | flow      | 5             | flow      | 5             | flow      | 5             | flow      | 150           |
| TF1.6    | 1985  | В        | "01594440" | 15             | 7              | MD-Patuxent            | flow      | 5             | flow      | 60            | flow      | 5             | flow      | 50            |
| TF1.7    | 1985  | В        | "01594440" | 15             | 8              | MD-Patuxent            | salinity  | 1             | flow      | 120           | flow      | 5             | flow      | 20            |
| RET1.1   | 1985  | BBP      | "01594440" | 15             | 9              | MD-Patuxent            | salinity  | 1             | flow      | 120           | flow      | 5             | flow      | 210           |
| LE1.1    | 1985  | BBP      | "01594440" | 15             | 10             | MD-Patuxent            | salinity  | 1             | flow      | 210           | flow      | 5             | flow      | 210           |
| LE1.2    | 1985  | BBP      | "01594440" | 15             | 11             | MD-Patuxent            | salinity  | 1             | salinity  | 1             | flow      | 40            | flow      | 210           |
| LE1.3    | 1985  | BBP      | "01594440" | 15             | 12             |                        | flow      | 150           | flow      | 90            | flow      | 40            | flow      | 210           |
| LE1.4    | 1985  | BBP      | "01594440" | 15             |                | MD-Patuxent            | flow      | 150           | salinity  | 1             | flow      | 40            | flow      | 210           |

7) StationMethodList (partial): The hydroTerm and flowAvgWin for other parameters (see top row for which parameter is shown) by both layers- Surface, Surface/Above Pycnocline, Bottom, Below Pycnocline/Bottom. flowAvgWin is the selected flow or salinity (flow is set to 1 by default but not used) for each station for each parameter and layer. Grey fill indicates parameter is not measured for that station/layer.

| As of A | in M  | ay 2022 |            |         |         | TN            |           | TP     |           | TSS    |           | DIN    |           | PO4    | 4         |        |
|---------|-------|---------|------------|---------|---------|---------------|-----------|--------|-----------|--------|-----------|--------|-----------|--------|-----------|--------|
| station | start | layer   | usgsGageID | station | station | stationMethod | hydroTerm | flwAvg | hydroTerm | flwAvg | hydroTerm | flwAvg | hydroTerm | flwAvg | hydroTerm | flwAvg |
|         |       | -       |            | RO1     | RO2     | Group         |           | Win    | -         | Win    |           | Win    |           | Win    |           | Win    |
| TF2.1   | 1985  | В       | "01646500" | 16      | 3       | MD-Potomac    | flow      | 1      | flow      | 1      | flow      | 1      | flow      | 5      | flow      | 5      |
| TF2.2   | 1985  | В       | "01646500" | 16      | 4       | MD-Potomac    | flow      | 1      | flow      | 1      | flow      | 1      | flow      | 5      | flow      | 5      |
| TF2.3   | 1985  | В       | "01646500" | 16      | 5       | MD-Potomac    | flow      | 10     | flow      | 5      | flow      | 5      | flow      | 5      | flow      | 10     |
| TF2.4   | 1985  | В       | "01646500" | 16      | 8       | MD-Potomac    | flow      | 10     | flow      | 5      | flow      | 5      | flow      | 30     | flow      | 20     |
| RET2.1  | 1985  | В       | "01646500" | 16      | 9       | MD-Potomac    | salinity  | 1      | flow      | 5      | salinity  | 1      | salinity  | 1      | flow      | 180    |
| RET2.2  | 1985  | В       | "01646500" | 16      | 10      | MD-Potomac    | salinity  | 1      | salinity  | 1      | salinity  | 1      | salinity  | 1      | salinity  | 1      |
| RET2.4  | 1985  | BBP     | "01646500" | 16      | 11      | MD-Potomac    | salinity  | 1      | salinity  | 1      | salinity  | 1      | flow      | 50     | salinity  | 1      |
| LE2.2   | 1985  | BBP     | "01646500" | 16      | 12      | MD-Potomac    | flow      | 120    | flow      | 150    | salinity  | 1      | flow      | 120    | salinity  | 1      |
| LE2.3   | 1985  | BBP     | "01646500" | 16      | 13      | MD-LE23       | flow      | 150    | flow      | 150    | salinity  | 1      | flow      | 120    | salinity  | 1      |
| ET1.1   | 1986  | В       | "01578310" | 18      | 1       | MD-Tributary  | flow      | 60     | flow      | 20     | flow      | 5      | flow      | 5      | flow      | 20     |
| ET2.1   | 1986  | В       | "01578310" | 18      | 2       | MD-Tributary  | flow      | 50     | flow      | 50     | flow      | 40     | flow      | 90     | flow      | 50     |
| ET2.3   | 1986  | В       | "01578310" | 18      | 3       | MD-Tributary  | flow      | 50     | flow      | 50     | flow      | 40     | flow      | 120    | flow      | 50     |
| ET2.2   | 1986  | В       | "01578310" | 18      | 4       | MD-Tributary  | flow      | 210    | flow      | 50     | flow      | 40     | flow      | 210    | flow      | 30     |
| ET3.1   | 1986  | В       | "01578310" | 18      | 5       | MD-Tributary  | flow      | 180    | flow      | 1      | flow      | 1      | flow      | 210    | flow      | 150    |
| ET4.1   | 1985  | В       | "01491000" | 18      | 6       | MD-Tributary  | flow      | 5      | flow      | 1      | flow      | 120    | flow      | 5      | flow      | 5      |
| ET4.2   | 1985  | BBP     | "01491000" | 18      | 8       | MD-Tributary  | flow      | 120    | flow      | 180    | salinity  | 1      | flow      | 30     | salinity  | 1      |
| EE1.1   | 1985  | BBP     | "01578310" | 18      | 9       | MD-Tributary  | flow      | 150    | salinity  | 1      | salinity  | 1      | flow      | 120    | salinity  | 1      |
| ET5.1   | 1985  | В       | "01491000" | 18      | 10      | MD-Tributary  | salinity  | 1      | flow      | 20     | flow      | 15     | flow      | 20     | flow      | 20     |
| ET5.2   | 1985  | BBP     | "01491000" | 18      | 11      | MD-Tributary  | flow      | 60     | flow      | 210    | flow      | 150    | flow      | 90     | flow      | 150    |
| EE2.1   | 1985  | BBP     | "01491000" | 18      | 12      | MD-Tributary  | salinity  | 1      | salinity  | 1      | flow      | 150    | flow      | 60     | salinity  | 1      |
| EE2.2   | 1986  | В       | "01578310" | 18      | 13      | MD-Tributary  | flow      | 150    | salinity  | 1      | flow      | 150    | flow      | 120    | salinity  | 1      |
| ET6.1   | 1986  | В       | "01491000" | 18      | 14      | MD-Tributary  | flow      | 30     | flow      | 5      | flow      | 150    | flow      | 30     | flow      | 5      |
| ET6.2   | 1986  | В       | "01491000" | 18      | 15      | MD-Tributary  | salinity  | 1      | salinity  | 1      | salinity  | 1      | salinity  | 1      | salinity  | 1      |
| ET7.1   | 1986  | В       | "01491000" | 18      | 17      | MD-Tributary  | salinity  | 1      | salinity  | 1      | flow      | 210    | salinity  | 1      | salinity  | 1      |
| ET8.1   | 1986  | В       | "01491000" | 18      | 18      | MD-Tributary  | salinity  | 1      | salinity  | 1      | flow      | 90     | flow      | 150    | flow      | 30     |
| ET9.1   | 1986  | В       | "01491000" | 18      | 19      | MD-Tributary  | flow      | 150    | flow      | 150    | flow      | 180    | flow      | 150    | flow      | 60     |
| ET10.1  | 1986  | В       | "01491000" | 18      | 20      | MD-Tributary  | flow      | 15     | flow      | 180    | flow      | 10     | flow      | 15     | flow      | 5      |
| EE3.0   | 1986  | В       | "01491000" | 18      | 21      | MD-Tributary  | salinity  | 1      | salinity  | 1      | salinity  | 1      | flow      | 120    | flow      | 60     |
| EE3.1   | 1985  | BBP     | "01578310" | 18      | 22      | MD-Tributary  | flow      | 150    | salinity  | 1      | flow      | 60     | flow      | 150    | flow      | 1      |
| EE3.2   | 1986  | BBP     | "01578310" | 18      | 23      | MD-Tributary  | flow      | 150    | salinity  | 1      | flow      | 60     | flow      | 210    | flow      | 150    |
| EE3.3   | 1986  | В       | "01578310" | 18      | 24      | MD-Tributary  | flow      | 150    | flow      | 210    | flow      | 180    | flow      | 210    | salinity  | 1      |

7) StationMethodList (partial): The hydroTerm and flowAvgWin for other parameters (see top row for which parameter is shown) by both layers- Surface, Surface/Above Pycnocline, Bottom, Below Pycnocline/Bottom. flowAvgWin is the selected flow or salinity (flow is set to 1 by default but not used) for each station for each parameter and layer. Grey fill indicates parameter is not measured for that station/layer.

| As of A | nalysis | in M  | ay 2022    |                |                |                        | CHLA      |               | DO        |               | WTEN                    | ИP  | PH        |               |
|---------|---------|-------|------------|----------------|----------------|------------------------|-----------|---------------|-----------|---------------|-------------------------|-----|-----------|---------------|
| station | start   | layer | usgsGageID | station<br>RO1 | station<br>RO2 | stationMethod<br>Group | hydroTerm | flwAvg<br>Win | hydroTerm | flwAvg<br>Win | hydroTerm flwAvg<br>Win |     | hydroTerm | flwAvg<br>Win |
| TF2.1   | 1985    | В     | "01646500" | 16             | 3              | MD-Potomac             | flow      | 1             | flow      | 10            | flow                    | 5   | flow      | 90            |
| TF2.2   | 1985    | _     | "01646500" | 16             | 4              | MD-Potomac             | flow      | 10            | flow      | 10            | flow                    | 5   | flow      | 90            |
| TF2.3   | 1985    | В     | "01646500" | 16             | 5              | MD-Potomac             | flow      | 10            | flow      | 10            | flow                    | 5   | flow      | 180           |
| TF2.4   | 1985    | В     | "01646500" | 16             | 8              | MD-Potomac             | flow      | 40            | flow      | 10            | flow                    | 5   | flow      | 180           |
| RET2.1  | 1985    | В     | "01646500" | 16             | 9              | MD-Potomac             | flow      | 30            | salinity  | 1             | flow                    | 15  | flow      | 180           |
| RET2.2  | 1985    | В     | "01646500" | 16             | 10             | MD-Potomac             | flow      | 30            | salinity  | 1             | flow                    | 50  | flow      | 180           |
| RET2.4  | 1985    | ВВР   | "01646500" | 16             | 11             | MD-Potomac             | flow      | 30            | salinity  | 1             | flow                    | 50  | flow      | 30            |
| LE2.2   | 1985    | BBP   | "01646500" | 16             | 12             | MD-Potomac             | salinity  | 1             | salinity  | 1             | flow                    | 210 | salinity  | BBP           |
| LE2.3   | 1985    | ВВР   | "01646500" | 16             | 13             | MD-LE23                | salinity  | 1             | salinity  | 1             | flow                    | 210 | salinity  | BBP           |
| ET1.1   | 1986    | В     | "01578310" | 18             | 1              | MD-Tributary           | flow      | 150           | flow      | 210           | flow                    | 150 | flow      | 210           |
| ET2.1   | 1986    | В     | "01578310" | 18             | 2              | MD-Tributary           | flow      | 30            | flow      | 210           | flow                    | 40  | flow      | 210           |
| ET2.3   | 1986    | В     | "01578310" | 18             | 3              | MD-Tributary           | flow      | 30            | flow      | 210           | flow                    | 40  | flow      | 210           |
| ET2.2   | 1986    | В     | "01578310" | 18             | 4              | MD-Tributary           | flow      | 30            | flow      | 210           | flow                    | 40  | flow      | 210           |
| ET3.1   | 1986    | В     | "01578310" | 18             | 5              | MD-Tributary           | flow      | 150           | flow      | 90            | flow                    | 1   | flow      | 60            |
| ET4.1   | 1985    | В     | "01491000" | 18             | 6              | MD-Tributary           | flow      | 15            | flow      | 5             | flow                    | 1   | flow      | 5             |
| ET4.2   | 1985    | BBP   | "01491000" | 18             | 8              | MD-Tributary           | salinity  | 1             | salinity  | 1             | salinity                | 1   | salinity  | BBP           |
| EE1.1   | 1985    | BBP   | "01578310" | 18             | 9              | MD-Tributary           | salinity  | 1             | salinity  | 1             | salinity                | 1   | salinity  | BBP           |
| ET5.1   | 1985    | В     | "01491000" | 18             | 10             | MD-Tributary           | flow      | 20            | flow      | 10            | flow                    | 1   | flow      | 15            |
| ET5.2   | 1985    | BBP   | "01491000" | 18             | 11             | MD-Tributary           | flow      | 210           | flow      | 210           | flow                    | 5   | flow      | 180           |
| EE2.1   | 1985    | BBP   | "01491000" | 18             | 12             | MD-Tributary           | flow      | 210           | salinity  | 1             | salinity                | 1   | salinity  | BBP           |
| EE2.2   | 1986    | В     | "01578310" | 18             | 13             | MD-Tributary           | salinity  | 1             | salinity  | 1             | flow                    | 1   | salinity  | BBP           |
| ET6.1   | 1986    | В     | "01491000" | 18             | 14             | MD-Tributary           | flow      | 40            | flow      | 1             | flow                    | 1   | flow      | 10            |
| ET6.2   | 1986    | В     | "01491000" | 18             | 15             | MD-Tributary           | salinity  | 1             | salinity  | 1             | flow                    | 5   | salinity  | BBP           |
| ET7.1   | 1986    | В     | "01491000" | 18             | 17             | MD-Tributary           | flow      | 150           | salinity  | 1             | flow                    | 5   | salinity  | BBP           |
| ET8.1   | 1986    | В     | "01491000" | 18             | 18             | MD-Tributary           | salinity  | 1             | salinity  | 1             | flow                    | 1   | flow      | 120           |
| ET9.1   | 1986    | В     | "01491000" | 18             | 19             | MD-Tributary           | salinity  | 1             | salinity  | 1             | flow                    | 1   | flow      | 15            |
| ET10.1  | 1986    | В     | "01491000" | 18             | 20             | MD-Tributary           | flow      | 5             | flow      | 10            | flow                    | 5   | flow      | 1             |
| EE3.0   | 1986    | В     | "01491000" | 18             | 21             | MD-Tributary           | salinity  | 1             | salinity  | 1             | flow                    | 5   | salinity  | BBP           |
| EE3.1   | 1985    | BBP   | "01578310" | 18             | 22             | MD-Tributary           | salinity  | 1             | salinity  | 1             | flow                    | 5   | flow      | 210           |
| EE3.2   | 1986    | BBP   | "01578310" | 18             | 23             | MD-Tributary           | salinity  | 1             | salinity  | 1             | flow                    | 5   | salinity  | BBP           |
| EE3.3   | 1986    | В     | "01578310" | 18             | 24             | MD-Tributary           | salinity  | 1             | salinity  | 1             | flow                    | 5   | flow      | 210           |

8) Flow adjusted GAM models used (partial): GAM model used for each station for each parameter and layer; observed trend models are paired, so a GAM4 flow adjusted model is paired with a GAM2 observed model (not intervention) and a GAM5 flow adjusted model is paired with a GAM3 observed model (intervention used). Grey fill indicates parameter is not measured for that station/layer. For some stations the trend period is shortened for PO4 trends due to high percentage of below detection limited data in the early portion of the full trend period; PO4 trend start year is highlighted in blue if it is different from the other parameters.

### As of Analysis in May 2022- FLOW ADJUSTED GAM MODEL USED

| station | start | usgsGageID | station | station | stationMethod<br>Group | TN | TP | TSS | DIN | *PO4 start<br>year due | PO4 | CHLA | DO | WTEMP | PH | SECCHI |
|---------|-------|------------|---------|---------|------------------------|----|----|-----|-----|------------------------|-----|------|----|-------|----|--------|
|         |       |            | RO1     | RO2     | Group                  |    |    |     |     | to<br>censored         |     |      |    |       |    |        |
|         |       |            |         |         |                        |    |    |     |     | data                   |     |      |    |       |    |        |
| CB1.1   | 1985  | "01578310" | 1       | 1       | MD-Mainstem            | 4  | 4  | 4   | 4   | 1985                   | 4   | 4    | 4  | 4     | 4  | 4      |
| CB2.1   | 1985  | "01578310" | 1       | 2       | MD-Mainstem            | 4  | 4  | 4   | 4   | 1985                   | 4   | 4    | 4  | 4     | 4  | 4      |
| CB2.2   | 1985  | "01578310" | 2       | 1       | MD-Mainstem            | 4  | 4  | 4   | 4   | 1985                   | 4   | 4    | 4  | 4     | 4  | 4      |
| CB3.1   | 1985  | "01578310" | 2       | 2       | MD-Mainstem            | 4  | 4  | 4   | 4   | 1985                   | 4   | 4    | 4  | 4     | 4  | 4      |
| CB3.2   | 1985  | "01578310" | 3       |         | MD-Mainstem            | 4  | 4  | 4   | 4   | 1985                   | 4   | 4    | 4  | 4     | 4  | 4      |
| CB3.3C  | 1985  | "01578310" | 3       |         | MD-Mainstem            | 4  | 4  | 4   | 4   | 1985                   | 4   | 4    | 4  | 4     | 4  | 4      |
| CB3.3E  | 1985  | "01578310" | 3       |         | MD-Mainstem            | 4  | 4  | 4   | 4   | 1985                   | 4   | 4    | 4  | 4     | 4  | 4      |
| CB3.3W  | 1985  | "01578310" | 3       |         | MD-Mainstem            | 4  | 4  | 4   | 4   | 1985                   | 4   | 4    | 4  | 4     | 4  | 4      |
| CB4.1C  | 1985  | "01578310" | 4       |         | MD-Mainstem            | 4  | 4  | 4   | 4   | 1985                   | 4   | 4    | 4  | 4     | 4  | 4      |
| CB4.1E  | 1985  | "01578310" | 4       | _       | MD-Mainstem            | 4  | 4  | 4   | 4   | 1985                   | 4   | 4    | 4  | 4     | 4  | 4      |
| CB4.1W  | 1985  | "01578310" | 4       |         | MD-Mainstem            | 4  | 4  | 4   | 4   | 1985                   | 4   | 4    | 4  | 4     | 4  | 4      |
| CB4.2C  | 1985  | "01578310" | 4       |         | MD-Mainstem            | 4  | 4  | 4   | 4   | 1985                   | 4   | 4    | 4  | 4     | 4  | 4      |
| CB4.2E  | 1985  | "01578310" | 4       |         | MD-Mainstem            | 4  | 4  | 4   | 4   | 1985                   | 4   | 4    | 4  | 4     | 4  | 4      |
| CB4.2W  | 1985  | "01578310" | 4       |         | MD-Mainstem            | 4  | 4  | 4   | 4   | 1985                   | 4   | 4    | 4  | 4     | 4  | 4      |
| CB4.3C  | 1985  | "01578310" | 4       | 7       | MD-Mainstem            | 4  | 4  | 4   | 4   | 1985                   | 4   | 4    | 4  | 4     | 4  | 4      |
| CB4.3E  | 1985  | "01578310" | 4       |         | MD-Mainstem            | 4  | 4  | 4   | 4   | 1985                   | 4   | 4    | 4  | 4     | 4  | 4      |
| CB4.3W  | 1985  | "01578310" | 4       | 9       | MD-Mainstem            | 4  | 4  | 4   | 4   | 1985                   | 4   | 4    | 4  | 4     | 4  | 4      |
| CB4.4   | 1985  | "01578310" | 4       |         | MD-Mainstem            | 4  | 4  | 4   | 4   | 1985                   | 4   | 4    | 4  | 4     | 4  | 4      |
| CB5.1   | 1985  | "01578310" | 5       |         | MD-Mainstem            | 4  | 4  | 4   | 4   | 1985                   | 4   | 4    | 4  | 4     | 4  | 4      |
| CB5.1W  | 1985  | "01594440" | 5       | 2       | MD-CB51W               | 5  | 4  | 5   | 4   | 1991                   | 4   | 4    | 4  | 4     | 4  | 4      |
| CB5.2   | 1985  | "01578310" | 5       | 3       | MD-Mainstem            | 4  | 4  | 4   | 4   | 1985                   | 4   | 4    | 4  | 4     | 4  | 4      |
| CB5.3   | 1985  | "01578310" | 5       |         | MD-Mainstem            | 4  | 4  | 4   | 4   | 1985                   | 4   | 4    | 4  | 4     | 4  | 4      |
| WT1.1   | 1985  | "01578310" | 14      |         | MD-Tributary           | 5  | 4  | 4   | 4   | 1993                   | 5   | 4    | 4  | 4     | 4  | 4      |
| WT2.1   | 1986  | "01578310" | 14      | 2       | MD-Tributary           | 5  | 4  | 4   | 4   | 1993                   | 5   | 4    | 4  | 4     | 4  | 4      |
| WT3.1   | 1986  | "01578310" | 14      |         | MD-Tributary           | 5  | 4  | 4   | 4   | 1993                   | 5   | 4    | 4  | 4     | 4  | 4      |
| WT4.1   | 1985  | "01578310" | 14      | 4       | MD-Tributary           | 5  | 4  | 4   | 4   | 1985                   | 5   | 4    | 4  | 4     | 4  | 4      |
| WT5.1   | 1985  | "01578310" | 14      | 5       | MD-Tributary           | 5  | 4  | 4   | 4   | 1985                   | 5   | 4    | 4  | 4     | 4  | 4      |
| WT6.1   | 1985  | "01578310" | 14      |         | MD-Tributary           | 5  | 4  | 5   | 4   | 1993                   | 5   | 4    | 4  | 4     | 4  | 4      |
| WT7.1   | 1986  | "01578310" | 14      | 7       | MD-Tributary           | 5  | 4  | 5   | 4   | 1993                   | 5   | 4    | 4  | 4     | 4  | 4      |
| WT8.1   | 1985  | "01578310" | 14      | 8       | MD-Tributary           | 5  | 4  | 5   | 4   | 1993                   | 5   | 4    | 4  | 4     | 4  | 4      |
| WT8.2   | 1985  | "01578310" | 14      |         | MD-Tributary           | 5  | 4  | 5   | 4   | 1993                   | 5   | 4    | 4  | 4     | 4  | 4      |
| WT8.3   | 1985  | "01578310" | 14      | 10      | MD-Tributary           | 5  | 4  | 5   | 4   | 1993                   | 5   | 4    | 4  | 4     | 4  | 4      |
| TF1.0   | 1985  | "01594440" | 15      | 0       | MD-Patuxent            | 4  | 4  | 4   | 4   | 1985                   | 4   | 4    | 4  | 4     | 4  |        |
| TF1.3   | 1985  | "01594440" | 15      | 2       | MD-Patuxent            | 4  | 4  | 4   | 4   | 1985                   | 4   | 4    | 4  | 4     | 4  |        |
| TF1.2   | 1985  | "01594440" | 15      | 3       | MD-Patuxent            | 4  | 4  | 4   | 4   | 1985                   | 4   | 4    | 4  | 4     | 4  |        |
| WXT0001 | 1991  | "01594440" | 15      | 4       | MD-Patuxent            | 4  | 4  | 4   | 4   | 1991                   | 4   | 4    | 4  | 4     | 4  | 4      |
| TF1.4   | 1985  | "01594440" | 15      | 5       | MD-Patuxent            | 4  | 4  | 4   | 4   | 1985                   | 4   | 4    | 4  | 4     | 4  | 4      |
| TF1.5   | 1985  | "01594440" | 15      | 6       | MD-Patuxent            | 4  | 4  | 4   | 4   | 1985                   | 4   | 4    | 4  | 4     | 4  | 4      |
| TF1.6   | 1985  | "01594440" | 15      |         | MD-Patuxent            | 4  | 4  | 4   | 4   | 1985                   | 4   | 4    | 4  | 4     | 4  | 4      |
| TF1.7   | 1985  | "01594440" | 15      | 8       | MD-Patuxent            | 4  | 4  | 4   | 4   | 1985                   | 4   | 4    | 4  | 4     | 4  | 4      |
| RET1.1  | 1985  | "01594440" | 15      | 9       | MD-Patuxent            | 4  | 4  | 4   | 4   | 1985                   | 4   | 4    | 4  | 4     | 4  | 4      |
| LE1.1   | 1985  | "01594440" | 15      | 10      | MD-Patuxent            | 4  | 4  | 5   | 4   | 1991                   | 4   | 4    | 4  | 4     | 4  | 4      |
| LE1.2   | 1985  | "01594440" | 15      | 11      | MD-Patuxent            | 5  | 4  | 5   | 4   | 1991                   | 4   | 4    | 4  | 4     | 4  | 4      |
| LE1.3   | 1985  | "01594440" | 15      | 12      | MD-Patuxent            | 5  | 4  | 5   | 4   | 1991                   | 4   | 4    | 4  | 4     | 4  | 4      |
| LE1.4   | 1985  | "01594440" | 15      | 13      | MD-Patuxent            | 5  | 4  | 5   | 4   | 1991                   | 4   | 4    | 4  | 4     | 4  | 4      |

8) Flow adjusted GAM models used (partial): GAM model used for each station for each parameter and layer; observed trend models are paired, so a GAM4 flow adjusted model is paired with a GAM2 observed model (not intervention) and a GAM5 flow adjusted model is paired with a GAM3 observed model (intervention used). Grey fill indicates parameter is not measured for that station/layer. For some stations the trend period is shortened for PO4 trends due to high percentage of below detection limited data in the early portion of the full trend period; PO4 trend start year is highlighted in blue if it is different from the other parameters.

### As of Analysis in May 2022- FLOW ADJUSTED GAM MODEL USED

| station | start | usgsGageID | station<br>RO1 | station<br>RO2 | stationMethod<br>Group | TN | TP | TSS | DIN | *PO4 start<br>year due to<br>censored<br>data | PO4 | CHLA | DO | WTEMP | PH | SECCHI |
|---------|-------|------------|----------------|----------------|------------------------|----|----|-----|-----|-----------------------------------------------|-----|------|----|-------|----|--------|
| PIS0033 | 1986  | "01646500" | 16             | 1              | MD-Potomac             | 5  | 4  | 4   | 4   | 1986                                          | 5   | 4    | 4  | 4     | 4  |        |
| XFB1986 | 1986  | "01646500" | 16             | 2              | MD-Potomac             | 5  | 4  | 4   | 4   | 1986                                          | 5   | 4    | 4  | 4     | 4  | 4      |
| TF2.1   | 1985  | "01646500" | 16             | 3              | MD-Potomac             | 5  | 4  | 4   | 4   | 1986                                          | 5   | 4    | 4  | 4     | 4  | 4      |
| TF2.2   | 1985  | "01646500" | 16             | 4              | MD-Potomac             | 5  | 4  | 4   | 4   | 1986                                          | 5   | 4    | 4  | 4     | 4  | 4      |
| TF2.3   | 1985  | "01646500" | 16             | 5              | MD-Potomac             | 5  | 4  | 4   | 4   | 1986                                          | 5   | 4    | 4  | 4     | 4  | 4      |
| MAT0078 | 1986  | "01646500" | 16             | 6              | MD-Potomac             | 5  | 4  | 4   | 4   | 1986                                          | 5   | 4    | 4  | 4     | 4  |        |
| MAT0016 | 1986  | "01646500" | 16             | 7              | MD-Potomac             | 5  | 4  | 4   | 4   | 1986                                          | 5   | 4    | 4  | 4     | 4  | 4      |
| TF2.4   | 1985  | "01646500" | 16             | 8              | MD-Potomac             | 5  | 4  | 4   | 4   | 1986                                          | 5   | 4    | 4  | 4     | 4  | 4      |
| RET2.1  | 1985  | "01646500" | 16             | 9              | MD-Potomac             | 5  | 4  | 4   | 4   | 1986                                          | 5   | 4    | 4  | 4     | 4  | 4      |
| RET2.2  | 1985  | "01646500" | 16             | 10             | MD-Potomac             | 5  | 4  | 4   | 4   | 1986                                          | 5   | 4    | 4  | 4     | 4  | 4      |
| RET2.4  | 1985  | "01646500" | 16             | 11             | MD-Potomac             | 5  | 4  | 4   | 4   | 1986                                          | 5   | 4    | 4  | 4     | 4  | 4      |
| LE2.2   | 1985  | "01646500" | 16             | 12             | MD-Potomac             | 5  | 4  | 5   | 4   | 1993                                          | 5   | 4    | 4  | 4     | 4  | 4      |
| LE2.3   | 1985  | "01646500" | 16             | 13             | MD-LE23                | 4  | 4  | 4   | 4   | 1985                                          | 4   | 4    | 4  | 4     | 4  | 4      |
| ET1.1   | 1986  | "01578310" | 18             | 1              | MD-Tributary           | 5  | 4  | 4   | 4   | 1993                                          | 5   | 4    | 4  | 4     | 4  | 4      |
| ET2.1   | 1986  | "01578310" | 18             | 2              | MD-Tributary           | 5  | 4  | 4   | 4   | 1986                                          | 5   | 4    | 4  | 4     | 4  | 4      |
| ET2.3   | 1986  | "01578310" | 18             | 3              | MD-Tributary           | 5  | 4  | 4   | 4   | 1986                                          | 5   | 4    | 4  | 4     | 4  | 4      |
| ET2.2   | 1986  | "01578310" | 18             | 4              | MD-Tributary           | 5  | 4  | 4   | 4   | 1993                                          | 5   | 4    | 4  | 4     | 4  | 4      |
| ET3.1   | 1986  | "01578310" | 18             | 5              | MD-Tributary           | 5  | 4  | 4   | 4   | 1993                                          | 5   | 4    | 4  | 4     | 4  | 4      |
| ET4.1   | 1985  | "01491000" | 18             | 6              | MD-Tributary           | 5  | 4  | 4   | 4   | 1985                                          | 5   | 4    | 4  | 4     | 4  | 4      |
| ET4.2   | 1985  | "01491000" | 18             | 8              | MD-Tributary           | 5  | 4  | 4   | 4   | 1993                                          | 5   | 4    | 4  | 4     | 4  | 4      |
| XGG8251 | 1986  | "01578310" | 18             | 8.5            | MD-XGG8251             | 4  | 4  | 4   | 4   | 1986                                          | 5   | 4    | 4  | 4     | 4  |        |
| EE1.1   | 1985  | "01578310" | 18             | 9              | MD-Tributary           | 5  | 4  | 5   | 4   | 1993                                          | 5   | 4    | 4  | 4     | 4  | 4      |
| ET5.1   | 1985  | "01491000" | 18             | 10             | MD-Tributary           | 5  | 4  | 4   | 4   | 1985                                          | 5   | 4    | 4  | 4     | 4  | 4      |
| ET5.2   | 1985  | "01491000" | 18             | 11             | MD-Tributary           | 5  | 4  | 4   | 4   | 1993                                          | 5   | 4    | 4  | 4     | 4  | 4      |
| EE2.1   | 1985  | "01491000" | 18             | 12             | MD-Tributary           | 5  | 4  | 5   | 4   | 1993                                          | 5   | 4    | 4  | 4     | 4  | 4      |
| EE2.2   | 1986  | "01578310" | 18             | 13             | MD-Tributary           | 5  | 4  | 5   | 4   | 1993                                          | 5   | 4    | 4  | 4     | 4  | 4      |
| ET6.1   | 1986  | "01491000" | 18             | 14             | MD-Tributary           | 5  | 4  | 4   | 4   | 1986                                          | 5   | 4    | 4  | 4     | 4  | 4      |
| ET6.2   | 1986  | "01491000" | 18             | 15             | MD-Tributary           | 5  | 4  | 4   | 4   | 1993                                          | 5   | 4    | 4  | 4     | 4  | 4      |
| ET7.1   | 1986  | "01491000" | 18             | 17             | MD-Tributary           | 5  | 4  | 4   | 4   | 1993                                          | 5   | 4    | 4  | 4     | 4  | 4      |
| ET8.1   | 1986  | "01491000" | 18             | 18             | MD-Tributary           | 5  | 4  | 5   | 5   | 1993                                          | 5   | 4    | 4  | 4     | 4  | 4      |
| ET9.1   | 1986  | "01491000" | 18             | 19             | MD-Tributary           | 5  | 4  | 5   | 5   | 1993                                          | 5   | 4    | 4  | 4     | 4  | 4      |
| ET10.1  | 1986  | "01491000" | 18             | 20             | MD-Tributary           | 5  | 4  | 4   | 4   | 1986                                          | 5   | 4    | 4  | 4     | 4  | 4      |
| EE3.0   | 1986  | "01491000" | 18             | 21             | MD-Tributary           | 5  | 4  | 4   | 5   | 1995                                          | 5   | 4    | 4  | 4     | 4  | 4      |
| EE3.1   | 1985  | "01578310" | 18             | 22             | MD-Tributary           | 5  | 4  | 5   | 5   | 1995                                          | 5   | 4    | 4  | 4     | 4  | 4      |
| EE3.2   | 1986  | "01578310" | 18             | 23             | MD-Tributary           | 5  | 4  | 5   | 5   | 1995                                          | 5   | 4    | 4  | 4     | 4  | 4      |
| EE3.3   | 1986  | "01578310" | 18             |                | MD-Tributary           | 5  | 4  | 5   | 5   | 1995                                          | 5   | 4    | 4  | 4     | 4  | 4      |
| WIW0141 | 2003  | "01491000" | 18             |                | MD-Tributary           | 4  | 4  | 4   | 4   | 2003                                          | 4   | 4    | 4  | 4     | 4  | 4      |

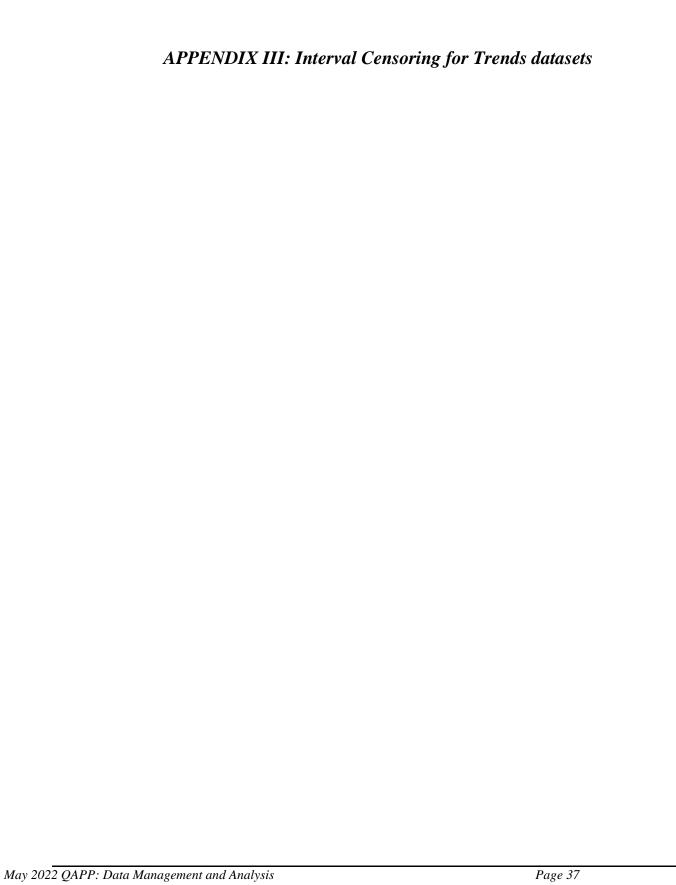

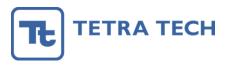

| To:      | Jeni Keisman                                              |
|----------|-----------------------------------------------------------|
| Cc:      | Rebecca Murphy, Elgin Perry                               |
| From:    | Jon Harcum                                                |
| Date:    | November 2, 2016                                          |
| Subject: | CBP GAM Technical Support: create data sets for baytrends |

This technical memorandum documents an approach to create data sets that include censored data for baytrends. This memorandum accompanies three csv files and a prototype R script for this process. It is expected that the R script would need to be customized to accommodate the particular format of the files that can be created by the stakeholders. It may also be necessary to add some additional error checking.

As depicted in Figure 1, the three csv formatted files are read into R objects and then combined. The first two files mddnrZeroSub1.csv and mddnrDetLimSub1.csv are earlier data which include censored data. The file mddnrZeroSub1.csv would be data that are created assuming zero is substituted for detection limit values--all water quality variables use a .lo suffix naming convention. This will often result in zero values in the table but might also result in non-zero values where the water quality variable such as total nitrogen is computed as a sum of various nitrogen species. The file mddnrDetLimSub1.csv is a companion to previous file, but instead uses detection limit substitution—water quality variables that used detection limit substitution have a .hi suffix naming convention. Field observed values that didn't have censoring can be stored in mddnrDetLimSub1.csv as well. The third csv file, mddnrNoSub1.csv, are data where the BMDL value is included. A screen capture of each file is shown in Figure 2. The included R script would result in a data set that can be viewed in R Studio (Figure 3).

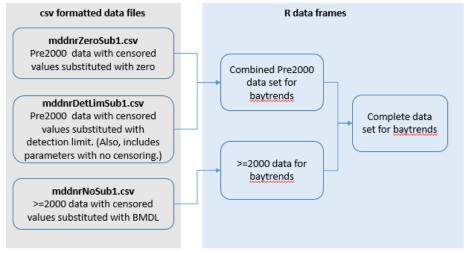

Figure 1. Conceptual approach of creating censored data sets for baytrends.

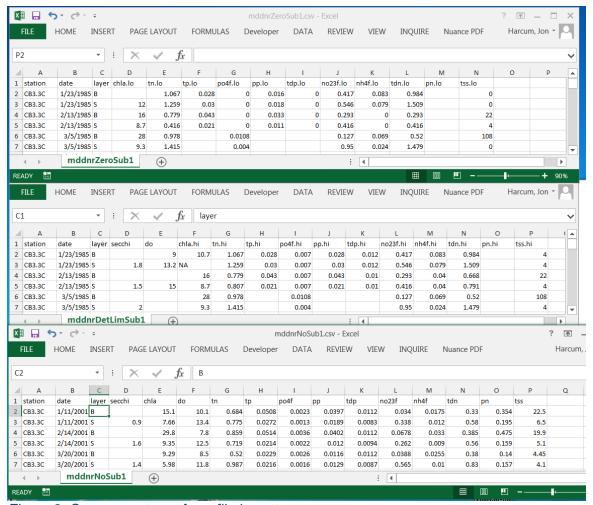

Figure 2. Screen capture of csv file layout.

|   | station $^{\scriptsize \scriptsize \scriptsize \scriptsize \scriptsize \scriptsize \scriptsize \scriptsize \scriptsize \scriptsize \scriptsize \scriptsize \scriptsize \scriptsize \scriptsize \scriptsize \scriptsize \scriptsize \scriptsize $ | date ‡     | layer ‡ | secchi ‡ | do ‡  | chla ‡ | tn ‡        | tp ÷   | po4f <sup>‡</sup> | pp ‡           | tdp ‡    | no23f <sup>‡</sup> | nh4f ‡   | tdn <sup>‡</sup> | pn ÷ | tss    |
|---|----------------------------------------------------------------------------------------------------|------------|---------|----------|-------|--------|-------------|--------|-------------------|----------------|----------|--------------------|----------|------------------|------|--------|
| 1 | CB3.3C                                                                                                    | 1985-01-23 | В       | NA       | 9.00  | NA     | 1.070       | 0.0280 | < 0.0070          | 0.0160-0.0280  | < 0.0120 | 0.4170             | 0.0830   | 0.9840           | NA   | < 4.00 |
| 2 | CB3.3C                                                                                                    | 1985-01-23 | s       | 1.80     | 13.20 | 12.000 | 1.260       | 0.0300 | < 0.0070          | 0.0180- 0.0300 | < 0.0120 | 0.5460             | 0.0790   | 1.5100           | NA   | < 4.00 |
| 3 | CB3.3C                                                                                                    | 1985-02-13 | В       | NA       | NA    | 16.000 | 0.779       | 0.0430 | < 0.0070          | 0.0330- 0.0430 | < 0.0100 | 0.2930             | < 0.0400 | 0.2930-0.6680    | NA   | 22.00  |
| 4 | CB3.3C                                                                                                    | 1985-02-13 | s       | 1.50     | 15.00 | 8.700  | 0.416-0.807 | 0.0210 | < 0.0070          | 0.0110-0.0210  | < 0.0100 | 0.4160             | < 0.0400 | 0.4160-0.7910    | NA   | 4.00   |
| 5 | CB3.3C                                                                                                    | 1985-03-05 | В       | NA       | NA    | 28.000 | 0.978       | NA     | 0.0108            | NA             | NA       | 0.1270             | 0.0690   | 0.5200           | NA   | 108.00 |
| 6 | CB3.3C                                                                                                    | 1985-03-05 | s       | 2.00     | NA    | 9.300  | 1.420       | NA     | 0.0040            | NA             | NA       | 0.9500             | 0.0240   | 1.4800           | NA   | < 4.00 |
| 7 | CB3.3C                                                                                                    | 1985-03-20 | В       | NA       | 9.60  | 22.400 | 0.879       | 0.0630 | 0.0038            | 0.0465         | 0.0165   | 0.2380             | 0.0750   | 0.4480-0.6360    | NA   | 26.50  |

Figure 3. View of combined data set in R Studio.

## Some additional notes to consider:

- 1) There are many equivalent approaches to performing this task. The most important aspect is that baytrends expects that 1) station + date + layer are the primary key and 2) each water quality variable is stored as a qw data type. More information on qw data types can be found at ??smwrQW.
- 2) The baytrends::loadData function (v0.2.3) has been modified to automatically seek out and convert date like fields to POSIXct format. The user can perform their own import of the data using read.csv, but would need to ensure that the date field is converted to POSIXct format and that the expected primary key is established.
- 3) Unfortunately, the R function, rbind, does not work properly with qw variables. The included R script has a work around this issue.

# R script "combine some data.R'

```
# ----< Description >-----
# 10May2017 RJK
# 02Nov2016: combine some data
#RJK edits 06Mar2017
# add in code from Jon to change SAS blanks . to R blanks NA
#but turns out the no data is blanks not.
#change file names and directory locations
# Initialize #####
library(baytrends)
rm(list=ls())
cat("\014")
ProjRoot <- 'D:/data/BayTrends 2017/work30'
setwd(ProjRoot)
# user needs to know their data and how organized
pkSel <- c('station','date','layer') #primary key
                          "salinity", "do", "wtemp", "cond", "ph")
oneCol <- c("secchi",
twoCol <- c("chla", "tn", "tp", "tss", "din", "po4", "tdn", "tdp", "nh4", "no23")
# read in data sets -original version ####
# replace the blanks with NA in Excel before run the R script- RJK
#df1a <- loadData(folder='.', file='*zerosub8595.csv', pk=pkSel)
#df1b <- loadData(folder='.', file='*detlimsub8595.csv', pk=pkSel)
#df2 <- loadData(folder='.', file='*nosub9616.csv', pk=pkSel)
# read in data sets - from Jons email 03022017 and then edited to be blanks not . ####
source("loadData2.r")
df1a <- loadData2 (folder='.', file='*zerosub8595.csv', \ pk=pkSel, naChar="")
df1b <- loadData2(folder='.', file='*detlimsub8595.csv', pk=pkSel, naChar = "")
df2 <- loadData2(folder='.', file='*nosub9616.csv', pk=pkSel, naChar = "")
# check for character fields
if(length(setdiff(names(df1a)[sapply(df1a, is.character)], pkSel))>0) stop('check df1a for chr fields')
if(length(setdiff(names(df1b)[sapply(df1b, is.character)], pkSel))>0) stop('check df1b for chr fields')
if(length(setdiff(names(df2))[sapply(df2, is.character)], pkSel))>0) stop('check df2 for chr fields')
# process early data that has censored data ####
# merge zero substituion and detection limit substitution data into one file
df1c <- merge(df1a, df1b, by=pkSel, all=TRUE)
# convert 1-column variables to qw format
for (var in oneCol) {
df1c[, var] <- suppressWarnings( as.qw(values
                                                 = df1c[,var],
             value2 = df1c[,var],
            remark.codes = rep("",nrow(df1c)),
             value.codes = "",
             reporting.level = rep(NA_real_, nrow(df1c)),
             reporting.method = "",
            reporting.units = "",
             analyte.method = ""
             analyte.name = "",
             unique.code = ""))
```

```
df1c[,var]@rounding <- c(3,4)
# convert 2-column variables to qw format
for (var in twoCol) {
# set up "<" where needed
qualifier <- rep("",nrow(df1c))
qualifier[df1c[,paste0(var,".lo")] == 0 \& df1c[,paste0(var,".hi")] > 0] <- "<"
df1c[, var] <- suppressWarnings( as.qw(values
                                                = df1c[,paste0(var,".lo")],
             value2
                      = df1c[,paste0(var,".hi")],
            remark.codes = qualifier,
             value.codes = "",
            reporting.level = rep(NA_real_, nrow(df1c)),
            reporting.method = "",
            reporting.units = "",
             analyte.method = "",
             analyte.name = "",
            unique.code = ""))
df1c[,var]@rounding <- c(3,4)
# keep only qw format variables
df1Finished <- df1c[,c(pkSel,oneCol,twoCol)]
# process later data that does not have censoring ####
for (var in c(oneCol,twoCol)) {
df2[, var] <- suppressWarnings( as.qw(values = df2[,var],
            value2
                      = df2[,var],
            remark.codes = rep("",nrow(df2)),
             value.codes = "",
            reporting.level = rep(NA real , nrow(df2)),
            reporting.method = "",
            reporting.units = "",
             analyte.method = "",
             analyte.name = "",
            unique.code = ""))
df2[,var]@rounding <- c(3,4)
df2Finished <- df2[,c(pkSel,oneCol,twoCol)]
remove(df1a,df1b,df1c,df2)
# combine the data - unfortuately rbind is not clean for qw type variables. ####
df3 <- rbind(df1Finished,df2Finished)
for (var in c(oneCol,twoCol)) {
qualifier <- rep("",nrow(df3))
qualifier[df3[,var][,1] == 0 \& df3[,var][,2] > 0] <- "<"
df3[, var] <- suppressWarnings( as.qw(values = df3[,var][,1],
            value2
                      = df3[,var][,2],
            remark.codes = qualifier,
             value.codes = "",
            reporting.level = rep(NA_real_, nrow(df3)),
             reporting.method = "",
            reporting.units = "",
```

```
analyte.method = "",
analyte.name = "",
unique.code = ""))

df3[,var]@rounding <- c(3,4)
}

MD8516_QW <- df3[,c(pkSel,oneCol,twoCol)]
remove(df3)

save(MD8516_QW, file='MD8516_QW.rda')
```

NOTE: through further development of Baytrends package during 2017-2018, the structure of the input data was changed to the following:

# Column headings:

```
station
date
layer
secchi_lo
secchi_hi
secchi_symbol
salinity_lo
salinity_hi
salinity_symbol
do_lo
do_hi
do_symbol
wtemp_lo
wtemp_hi
wtemp_symbol
cond_lo
cond_hi
cond_symbol
ph_lo
ph_hi
ph_symbol
chla_lo
chla_hi
chla_symbol
tn_lo
tn_hi
tn_symbol
tp_lo
tp_hi
tp_symbol
```

```
tss lo
  tss_hi
  tss_symbol
  din lo
  din_hi
  din_symbol
  po4 lo
  po4_hi
  po4_symbol
  tdn lo
  tdn_hi
  tdn_symbol
  tdp_lo
  tdp_hi
  tdp_symbol
  nh4_lo
  nh4_hi
  nh4_symbol
  no23_lo
  no23 hi
  no23_symbol
For inputting the most recent year data (2017) the following R script was used:
# Project Folder (not the flipping of the '\' for '/')
ProjRoot <- 'D:/data/BayTrends 2018/myData'
setwd(ProjRoot)
library(baytrends)
#Use the function qw.export to export "qw" formatted data.
## load the included data frame, dataCensored, into the global environment
load('D:/data/BayTrends 2018/Baytrends_datasets/MD8516_QW_baytrends.rda')
oldDF <- MD8516 QW
## Check for qw class
str(oldDF)
## identify the current working directory as the location to save
## the outputted data set
dir.save <- getwd()
## identify the name of the comma delimited (csv) file for the
## outputted data set
fn.output <- "MD8516_QW.csv"
## run function
qw.export(oldDF, dir.save, fn.output)
```

##To create a data frame that includes qw objects, the data needs to be in the format that was generated by qw.export. That is, one file with each qw parameter having three columns (x\_lo, x\_hi, and x\_symbol where x is the name of the parameter). The list of parameter codes that will be as column names of the qw-formatted variables are specifed in the argument qw.names.

##The output of the qw.import function must be directed to a variable.

#Any modification of column classes (e.g., POSIXct, numeric, or integer) will need to be performed by the user. The function str() is useful for examing the structure of the data frame.

```
##library(baytrends)
## Define function arguments
fn.import <- "NoSub2017.csv"
qw.names <- c("secchi", "salinity", "do", "wtemp", "cond", "ph", "chla", "tn", "tp", "tss", "din", "po4",
 "tdp", "tdn", "nh4", "no23")
## fun function
NoSub2017<- qw.import(fn.import, qw.names)
## Check for qw class
str(NoSub2017)
## convert date field to POSIXct
NoSub2017[,"date"] <- as.POSIXct(NoSub2017[,"date"])
## recheck structure (other columns can be converted using
## as.numeric() and as.integer() if desired)
str(NoSub2017)
## save the data frame for future use
save(NoSub2017, file="NoSub2017_QW.rda")
##Combining QW Data Frames
##Use the function rbindQW to combine two data frames with "qw" formatted data.
##The below code chunk demonstrates combining the data from two data frames.
newDF <- rbindQW(MD8516 QW, NoSub2017)
# Save to data file separate use
save(newDF, file='MD8517_QW_baytrends.rda')
#head(newDF)
#str(newDF)
## identify the name of the comma delimited (csv) file for the
## outputted data set
fn.output <- "MD8517 QW baytrends.csv"
## run function
qw.export(newDF, dir.save, fn.output)
```

NOTE: through further development of Baytrends package for version 2.0.5, the QW format is no longer used and instead data is input into R using the following (email from Jon Harcum March 3, 2021):

```
df_in <- loadData(file = "ExampleData.csv")
df_Surv <- makeSurvDF(df_in)</pre>
```

Baytrends also include documentation in the R repository on CRAN (<a href="https://CRAN.R-project.org/package=baytrends">https://CRAN.R-project.org/package=baytrends</a>).